# **faker-file Documentation**

*Release 0.9.3*

**Artur Barseghyan <artur.barseghyan@gmail.com>**

**Feb 10, 2023**

# **CONTENTS**

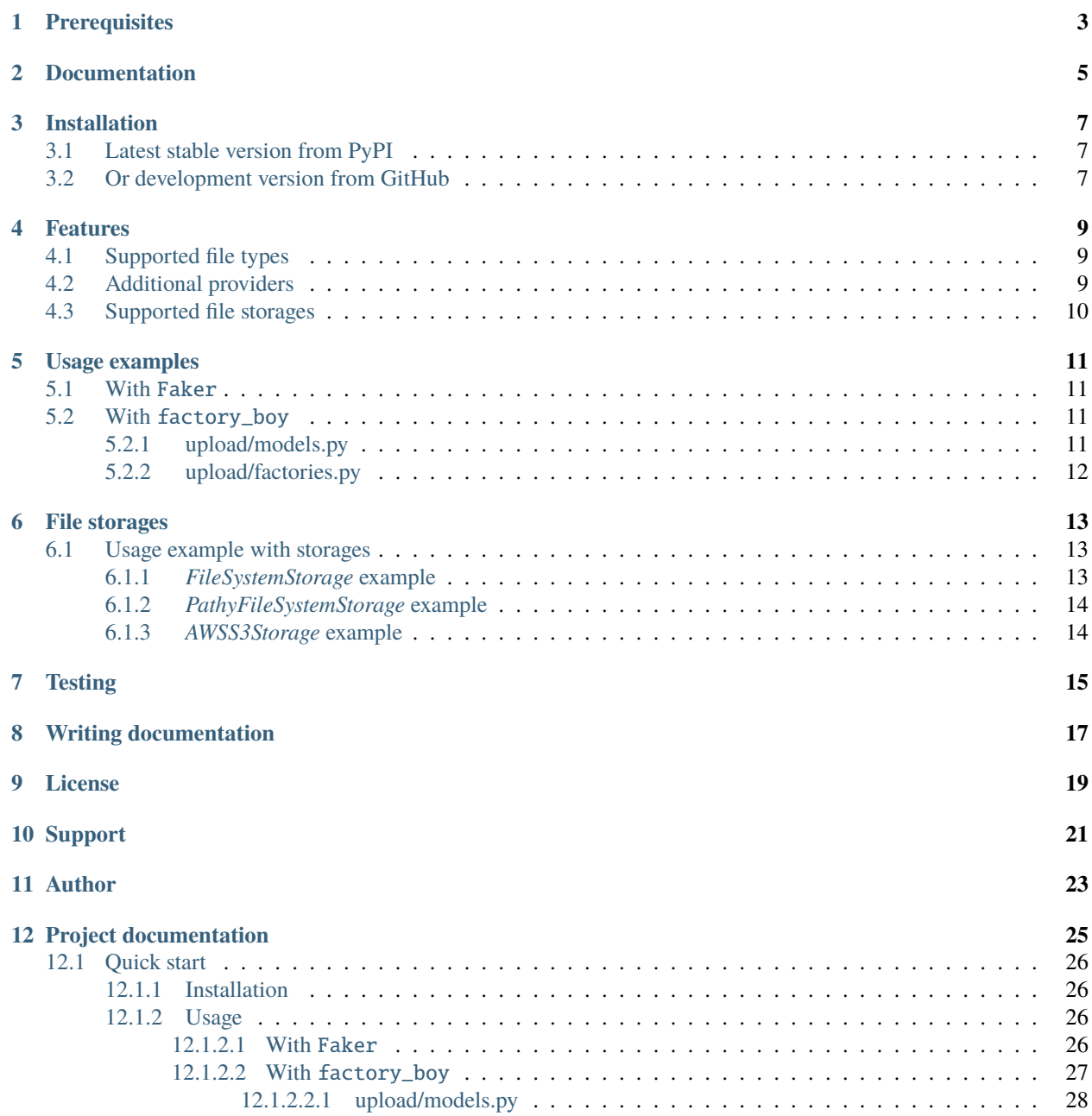

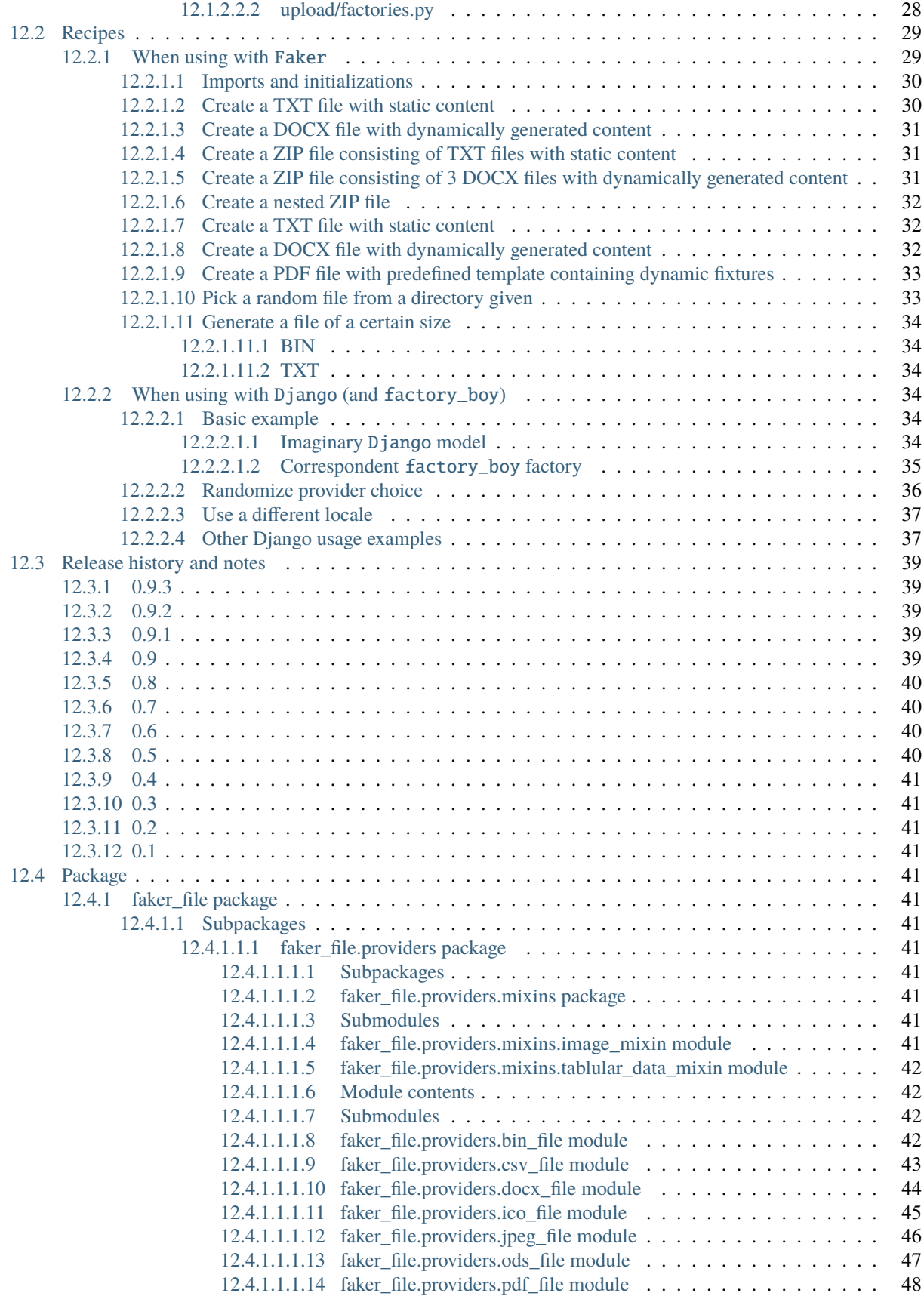

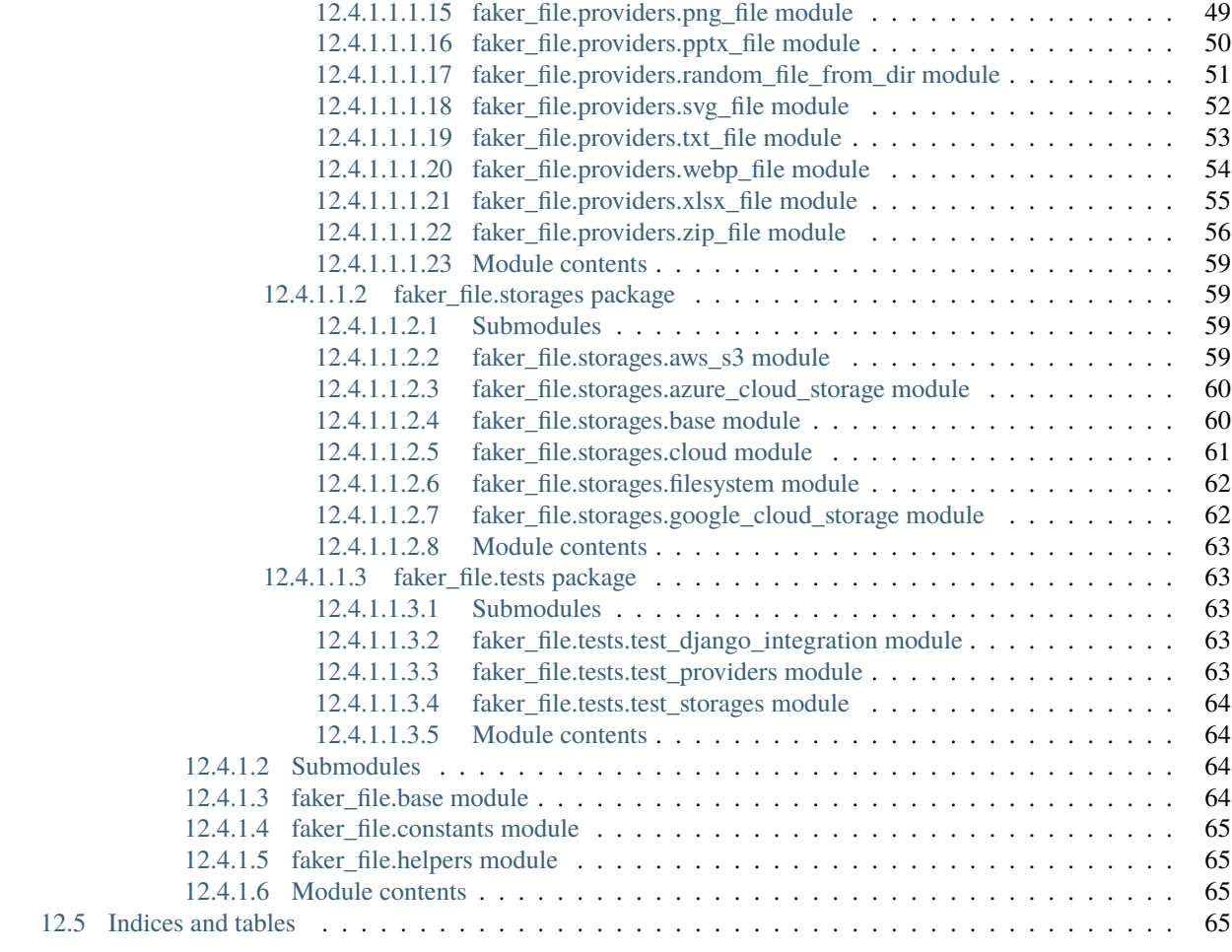

### **[Python Module Index](#page-72-0) 67**

**[Index](#page-74-0) 69**

**Generate files with fake data**

# **PREREQUISITES**

<span id="page-8-0"></span>All of core dependencies of this package are *MIT* licensed. Most of optional dependencies of this package are *MIT* licensed, while a few are *BSD*- or *Apache 2* licensed. All licenses are mentioned below between the brackets.

- Core package requires Python 3.7, 3.8, 3.9, 3.10 or 3.11.
- Faker (*MIT*) is the only required dependency.
- Django (*BSD*) integration with factory\_boy (*MIT*) has been tested with Django 2.2, 3.0, 3.1, 3.2, 4.0 and 4.1.
- DOCX file support requires python-docx (*MIT*).
- EPUB file support requires xml2epub (*MIT*) and jinja2 (*BSD*).
- ICO, JPEG, PNG, SVG and WEBP files support requires imgkit (*MIT*).
- PDF file support requires pdfkit (*MIT*).
- PPTX file support requires python-pptx (*MIT*).
- ODS file support requires tablib (*MIT*) and odfpy (*Apache 2*).
- XLSX file support requires tablib (*MIT*) and openpyxl (*MIT*).
- PathyFileSystemStorage storage support requires pathy (*Apache 2*).
- AWSS3Storage storage support requires pathy (*Apache 2*) and boto3 (*Apache 2*).
- AzureCloudStorage storage support requires pathy (*Apache 2*) and azure-storage-blob (*MIT*).
- GoogleCloudStorage storage support requires pathy (*Apache 2*) and google-cloud-storage (*Apache 2*).

**TWO**

# **DOCUMENTATION**

<span id="page-10-0"></span>Documentation is available on [Read the Docs.](http://faker-file.readthedocs.io/)

### **THREE**

# **INSTALLATION**

### <span id="page-12-1"></span><span id="page-12-0"></span>**3.1 Latest stable version from PyPI**

#### **WIth all dependencies**

pip install faker-file[all]

#### **Only core**

pip install faker-file

#### **With DOCX support**

pip install faker-file[docx]

#### **With EPUB support**

pip install faker-file[epub]

#### **With images support**

pip install faker-file[images]

#### **With XLSX support**

```
pip install faker-file[xlsx]
```

```
With ODS support
```
pip install faker-file[ods]

# <span id="page-12-2"></span>**3.2 Or development version from GitHub**

pip install https://github.com/barseghyanartur/faker-file/archive/main.tar.gz

# **FOUR**

## **FEATURES**

# <span id="page-14-1"></span><span id="page-14-0"></span>**4.1 Supported file types**

- BIN
- CSV
- DOCX
- EPUB
- ICO
- JPEG
- ODS
- PDF
- PNG
- RTF
- PPTX
- SVG
- TXT
- WEBP
- XLSX
- ZIP

# <span id="page-14-2"></span>**4.2 Additional providers**

• RandomFileFromDirProvider: Pick a random file from given directory.

# <span id="page-15-0"></span>**4.3 Supported file storages**

- Native file system storage
- AWS S3 storage
- Azure Cloud Storage
- Google Cloud Storage

### **FIVE**

# **USAGE EXAMPLES**

### <span id="page-16-1"></span><span id="page-16-0"></span>**5.1 With** Faker

#### **One way**

```
from faker import Faker
from faker_file.providers.txt_file import TxtFileProvider
```
 $FAKER = Faker()$ 

file = TxtFileProvider(FAKER).txt\_file()

#### **Or another**

```
from faker import Faker
from faker_file.providers.txt_file import TxtFileProvider
FAKER = Faker()FAKER.add_provider(TxtFileProvider)
```

```
file = FAKER.txt_file()
```
# <span id="page-16-2"></span>**5.2 With** factory\_boy

### <span id="page-16-3"></span>**5.2.1 upload/models.py**

```
from django.db import models
class Upload(models.Model):
    # ...
    file = models.FileField()
```
### <span id="page-17-0"></span>**5.2.2 upload/factories.py**

Note, that when using faker-file with Django and native file system storages, you need to pass your MEDIA\_ROOT setting as root\_path value to the chosen file storage as show below.

```
import factory
from django.conf import settings
from factory import Faker
from factory.django import DjangoModelFactory
from faker_file.providers.docx_file import DocxFileProvider
from faker_file.storages.filesystem import FileSystemStorage
from upload.models import Upload
FS_STORAGE = FileSystemStorage(
   root_path=settings.MEDIA_ROOT,
   rel_path="tmp"
)
factory.Faker.add_provider(DocxFileProvider)
class UploadFactory(DjangoModelFactory):
    # ...
   file = Faker("docx_file", storage=FS_STORAGE)
   class Meta:
       model = Upload
```
### **SIX**

## **FILE STORAGES**

<span id="page-18-0"></span>All file operations are delegated to a separate abstraction layer of storages.

The following storages are implemented:

- FileSystemStorage: Does not have additional requirements.
- PathyFileSystemStorage: Requires *pathy*.
- AzureCloudStorage: Requires *pathy* and *Azure* related dependencies.
- GoogleCloudStorage: Requires *pathy* and *Google Cloud* related dependencies.
- AWSS3Storage: Requires *pathy* and *AWS S3* related dependencies.

# <span id="page-18-1"></span>**6.1 Usage example with storages**

### <span id="page-18-2"></span>**6.1.1** *FileSystemStorage* **example**

Native file system storage. Does not have dependencies.

```
import tempfile
from faker import Faker
from faker_file.providers.txt_file import TxtFileProvider
from faker_file.storages.filesystem import FileSystemStorage
FS_STORAGE = FileSystemStorage(
    root_path=tempfile.gettempdir(), # Use settings.MEDIA_ROOT for Django
    rel_path="tmp",
\lambdaFAKER = Faker()file = TxtFileProvider(FAKER).txt_file(storage=FS_STORAGE)
FS_STORAGE.exists(file)
```
### <span id="page-19-0"></span>**6.1.2** *PathyFileSystemStorage* **example**

Native file system storage. Requires *pathy*.

```
import tempfile
from pathy import use_fs
from faker import Faker
from faker_file.providers.txt_file import TxtFileProvider
from faker_file.storages.cloud import PathyFileSystemStorage
use_fs(tempfile.gettempdir())
PATHY_FS_STORAGE = PathyFileSystemStorage(
   bucket_name="bucket_name",
   root_path="tmp"
   rel_path="sub-tmp",
)
FAKER = Faker()file = TxtFileProvider(FAKER).txt_file(storage=PATHY_FS_STORAGE)
PATHY_FS_STORAGE.exists(file)
```
### <span id="page-19-1"></span>**6.1.3** *AWSS3Storage* **example**

AWS S3 storage. Requires *pathy*.

```
import tempfile
from pathy import use_fs
from faker import Faker
from faker_file.providers.txt_file import TxtFileProvider
from faker_file.storages.aws_s3 import AWSS3Storage
S3_STORAGE = AWSS3Storage(
   bucket_name="bucket_name",
   root_path="tmp", # Optional
   rel_path="sub-tmp", # Optional
   # Credentials are optional too. If your AWS credentials are properly
   # set in the ~/.aws/credentials, you don't need to send them
   # explicitly.
   credentials={
        "key_id": "YOUR KEY ID",
        "key_secret": "YOUR KEY SECRET"
   },
\lambdaFAKER = Faker()file = TxtFileProvider(FAKER).txt_file(storage=S3_STORAGE)
S3_STORAGE.exists(file)
```
# **SEVEN**

# **TESTING**

<span id="page-20-0"></span>Simply type:

pytest -vrx

Or use tox:

tox

Or use tox to check specific env:

tox -e py310-django41

**EIGHT**

# **WRITING DOCUMENTATION**

<span id="page-22-0"></span>Keep the following hierarchy.

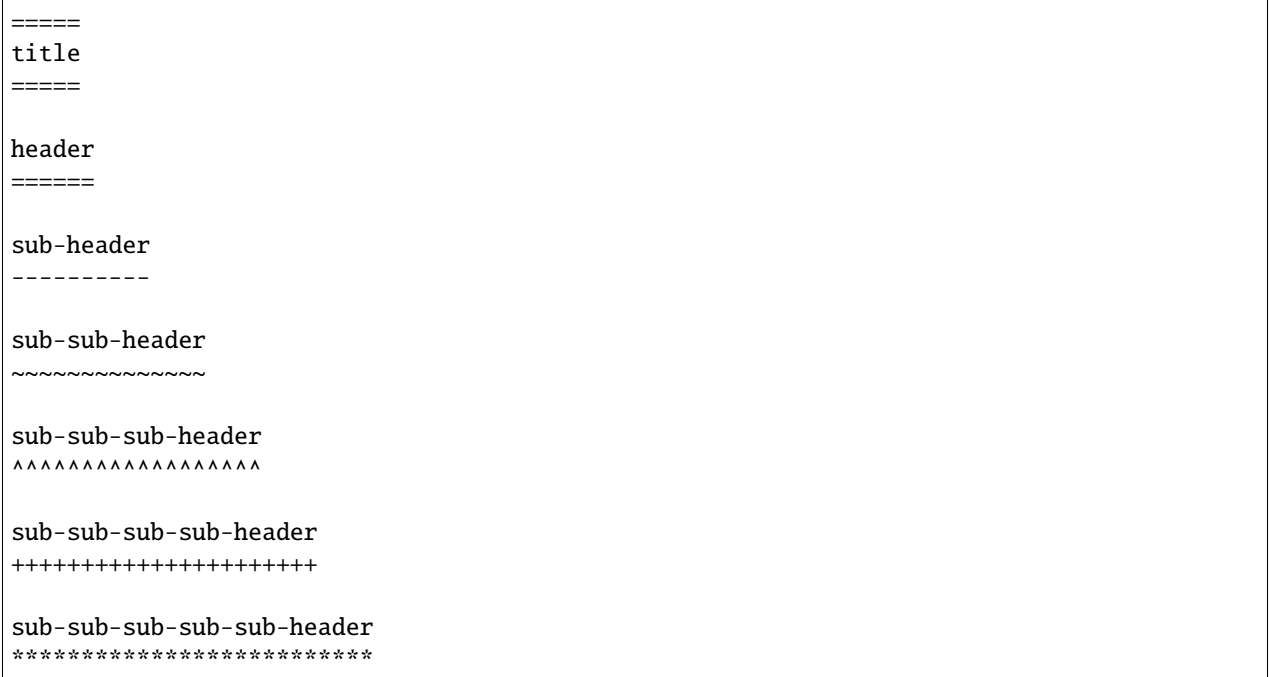

# **NINE**

# **LICENSE**

<span id="page-24-0"></span>MIT

# **TEN**

# **SUPPORT**

<span id="page-26-0"></span>For any security issues contact me at the e-mail given in the *[Author](#page-28-0)* section.

For overall issues, go to [GitHub.](https://github.com/barseghyanartur/faker-file/issues)

# **ELEVEN**

# **AUTHOR**

<span id="page-28-0"></span>Artur Barseghyan [<artur.barseghyan@gmail.com>](mailto:artur.barseghyan@gmail.com)

# **TWELVE**

# **PROJECT DOCUMENTATION**

<span id="page-30-0"></span>Contents:

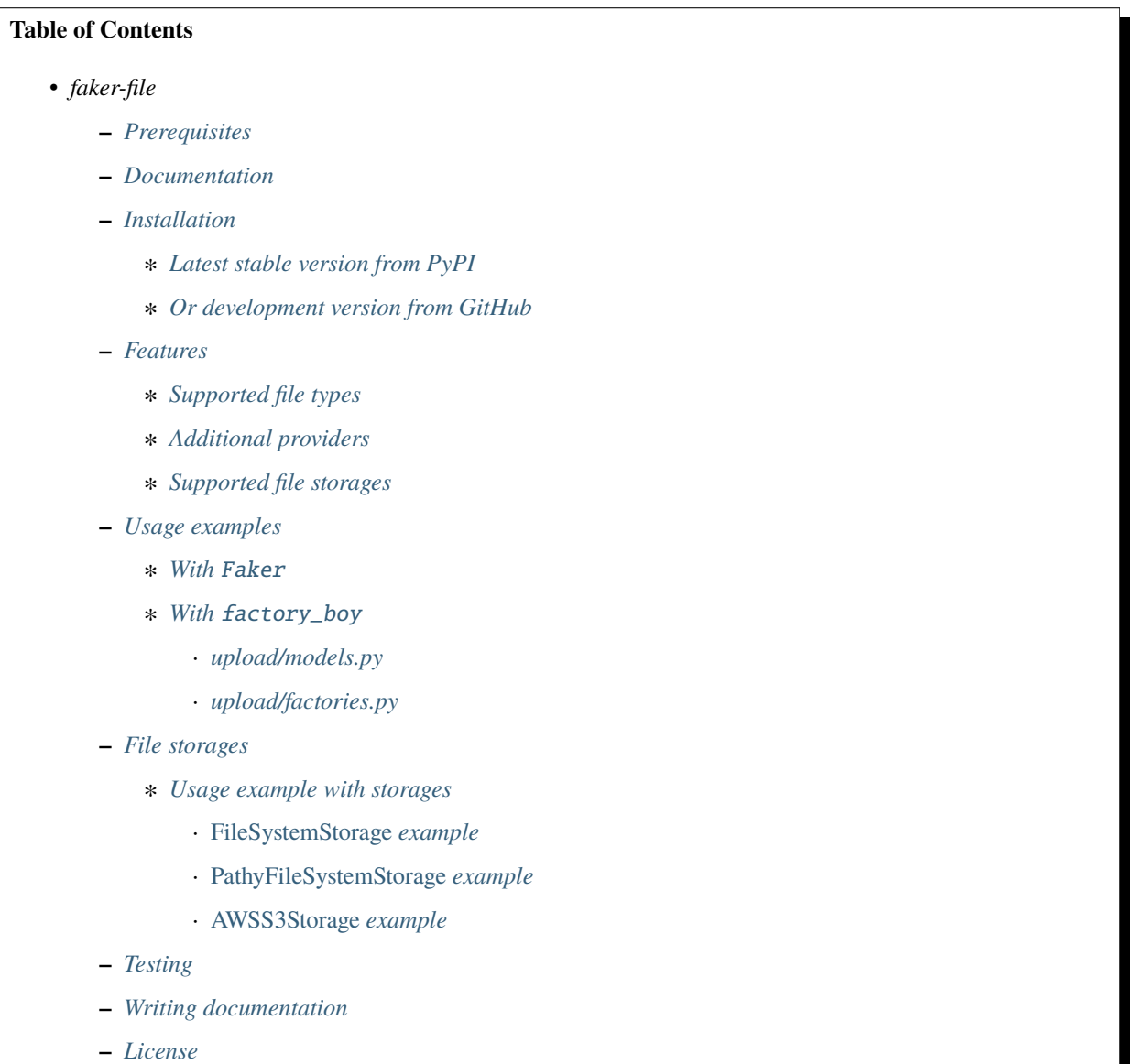

**–** *[Support](#page-26-0)*

**–** *[Author](#page-28-0)*

**–** *[Project documentation](#page-30-0)*

### <span id="page-31-0"></span>**12.1 Quick start**

#### <span id="page-31-1"></span>**12.1.1 Installation**

pip install faker-file[all]

#### <span id="page-31-2"></span>**12.1.2 Usage**

<span id="page-31-3"></span>**12.1.2.1 With** Faker

**Imports and initialization**

```
from faker import Faker
from faker_file.providers.bin_file import BinFileProvider
from faker_file.providers.csv_file import CsvFileProvider
from faker_file.providers.docx_file import DocxFileProvider
from faker_file.providers.epub_file import EpubFileProvider
from faker_file.providers.ico_file import IcoFileProvider
from faker_file.providers.jpeg_file import JpegFileProvider
from faker_file.providers.ods_file import OdsFileProvider
from faker_file.providers.pdf_file import PdfFileProvider
from faker_file.providers.png_file import PngFileProvider
from faker_file.providers.pptx_file import PptxFileProvider
from faker_file.providers.random_file_from_dir import RandomFileFromDirProvider
from faker_file.providers.rtf_file import RtfFileProvider
from faker_file.providers.svg_file import SvgFileProvider
from faker_file.providers.txt_file import TxtFileProvider
from faker_file.providers.webp_file import WebpFileProvider
from faker_file.providers.xlsx_file import XlsxFileProvider
from faker_file.providers.zip_file import ZipFileProvider
FAKER = Faker()FAKER.add_provider(BinFileProvider)
FAKER.add_provider(CsvFileProvider)
FAKER.add_provider(DocxFileProvider)
FAKER.add_provider(EpubFileProvider)
FAKER.add_provider(IcoFileProvider)
FAKER.add_provider(JpegFileProvider)
FAKER.add_provider(OdsFileProvider)
FAKER.add_provider(PdfFileProvider)
FAKER.add_provider(PngFileProvider)
FAKER.add_provider(PptxFileProvider)
FAKER.add_provider(RandomFileFromDirProvider)
FAKER.add_provider(RtfFileProvider)
FAKER.add_provider(SvgFileProvider)
```
(continues on next page)

(continued from previous page)

FAKER.add\_provider(TxtFileProvider) FAKER.add\_provider(WebpFileProvider) FAKER.add\_provider(XlsxFileProvider) FAKER.add\_provider(ZipFileProvider)

#### **Usage examples**

 $bin\_file = FAKER/bin\_file()$ csv\_file = FAKER.csv\_file()  $docx_file = FAKER.docx_file()$ epub\_file = FAKER.epub\_file() ico\_file = FAKER.ico\_file()  $pieg_file = FAKER.jpg_jeg_file()$ ods\_file = FAKER.ods\_file() pdf\_file = FAKER.pdf\_file() png\_file = FAKER.png\_file()  $pptx_file = FAKER.pptx_file()$ rtf\_file = FAKER.rtf\_file()  $svg_file = FAKER_svg_file()$ txt\_file = FAKER.txt\_file()  $webp_file = FAKER.web_p_file()$ xlsx\_file = FAKER.xlsx\_file()  $zip_file = FAKER$ *nip\_file()* 

#### <span id="page-32-0"></span>**12.1.2.2 With** factory\_boy

#### **Imports and initialization**

```
from factory import Faker
from faker_file.providers.bin_file import BinFileProvider
from faker_file.providers.csv_file import CsvFileProvider
from faker_file.providers.docx_file import DocxFileProvider
from faker_file.providers.epub_file import EpubFileProvider
from faker_file.providers.ico_file import IcoFileProvider
from faker_file.providers.jpeg_file import JpegFileProvider
from faker_file.providers.ods_file import OdsFileProvider
from faker_file.providers.pdf_file import PdfFileProvider
from faker_file.providers.png_file import PngFileProvider
from faker_file.providers.pptx_file import PptxFileProvider
from faker_file.providers.random_file_from_dir import RandomFileFromDirProvider
from faker_file.providers.rtf_file import RtfFileProvider
from faker_file.providers.svg_file import SvgFileProvider
from faker_file.providers.txt_file import TxtFileProvider
from faker_file.providers.webp_file import WebpFileProvider
from faker_file.providers.xlsx_file import XlsxFileProvider
from faker_file.providers.zip_file import ZipFileProvider
Faker.add_provider(BinFileProvider)
Faker.add_provider(CsvFileProvider)
Faker.add_provider(DocxFileProvider)
Faker.add_provider(EpubFileProvider)
```
(continued from previous page)

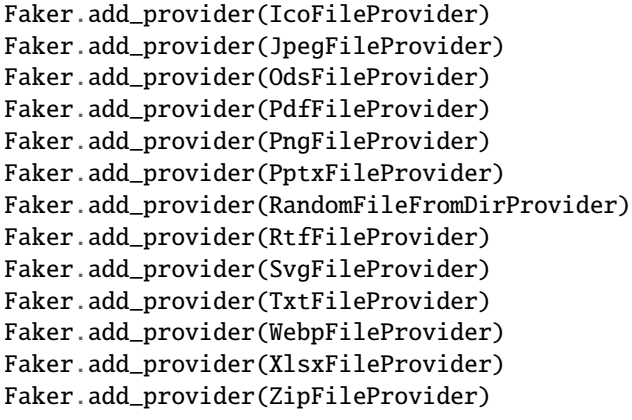

#### <span id="page-33-0"></span>**12.1.2.2.1 upload/models.py**

```
from django.db import models
class Upload(models.Model):
    """Upload model."""
   name = models.CharField(max_length=255, unique=True)
   description = models.TextField(null=True, blank=True)
   # Files
   docx_file = models.fileFileField(null=True)pdf_file = models.FileField(null=True)
   pptx_file = models_FileField(null=True)txt_file = models.FileField(null=True)
   zip_file = models.FileField(null=True)
   class Meta:
       verbose_name = "Upload"
       verbose_name_plural = "Upload"
   def __str__(self):
       return self.name
```
#### <span id="page-33-1"></span>**12.1.2.2.2 upload/factories.py**

```
from django.conf import settings
from factory import Faker
from factory.django import DjangoModelFactory
# Import all providers we want to use
from faker_file.providers.docx_file import DocxFileProvider
from faker_file.providers.pdf_file import PdfFileProvider
```
(continues on next page)

(continued from previous page)

```
from faker_file.providers.pptx_file import PptxFileProvider
from faker_file.providers.txt_file import TxtFileProvider
from faker_file.providers.zip_file import ZipFileProvider
# Import file storage, because we need to customize things in order for it
# to work with Django.
from faker_file.storages.filesystem import FileSystemStorage
from upload.models import Upload
# Add all providers we want to use
Faker.add_provider(DocxFileProvider)
Faker.add_provider(PdfFileProvider)
Faker.add_provider(PptxFileProvider)
Faker.add_provider(TxtFileProvider)
Faker.add_provider(ZipFileProvider)
# Define a file storage.
FS_STORAGE = FileSystemStorage(
   root_path=settings.MEDIA_ROOT,
   rel_path="tmp"
)
class UploadFactory(DjangoModelFactory):
    """Upload factory."""
   name = Faker("text", max_nb\_chars=100)description = Faker("text", max_nb_chars=1000)
   # Files
   docx_file = Faker("docx_file", storage=FS_STORAGE)
   pdf_file = Faker("pdf_file", storage=FS_STORAGE)
   pptx_file = Faker("pptx_file", storage=FS_STORAGE)
   txt_file = Faker("txt_file", storage=FS_STORAGE)
   zip_file = Faker("zip_file", storage=FS_STORAGE)
   class Meta:
       model = Upload
```
## <span id="page-34-0"></span>**12.2 Recipes**

#### <span id="page-34-1"></span>**12.2.1 When using with** Faker

When using with Faker, there are two ways of using the providers.

#### <span id="page-35-0"></span>**12.2.1.1 Imports and initializations**

#### **One way**

```
from faker import Faker
from faker_file.providers.bin_file import BinFileProvider
from faker_file.providers.docx_file import DocxFileProvider
from faker_file.providers.pdf_file import PdfFileProvider
from faker_file.providers.pptx_file import PptxFileProvider
from faker_file.providers.txt_file import TxtFileProvider
from faker_file.providers.zip_file import ZipFileProvider
FAKER = Faker()# Usage example
file = TxtFileProvider(FAKER).txt_file(content="Lorem ipsum")
```
**Or another**

```
from faker import Faker
from faker_file.providers.docx_file import DocxFileProvider
from faker_file.providers.pdf_file import PdfFileProvider
from faker_file.providers.pptx_file import PptxFileProvider
from faker_file.providers.txt_file import TxtFileProvider
from faker_file.providers.zip_file import ZipFileProvider
FAKER = Faker()FAKER.add_provider(DocxFileProvider)
FAKER.add_provider(PdfFileProvider)
FAKER.add_provider(PptxFileProvider)
FAKER.add_provider(TxtFileProvider)
FAKER.add_provider(ZipFileProvider)
# Usage example
file = FAKER.txt_file(content="Lorem ipsum")
```
Throughout documentation we will be mixing these approaches.

#### <span id="page-35-1"></span>**12.2.1.2 Create a TXT file with static content**

• Content of the file is Lorem ipsum.

file = TxtFileProvider(FAKER).txt\_file(content="Lorem ipsum")
## **12.2.1.3 Create a DOCX file with dynamically generated content**

- Content is generated dynamically.
- Content is limited to 1024 chars.
- Wrap lines after 80 chars.
- Prefix the filename with zzz.

```
file = DocxFileProvider(FAKER).docx_file(
    prefix="zzz",
    max_nb_chars=1_024,
    wrap_chars_after=80,
)
```
## **12.2.1.4 Create a ZIP file consisting of TXT files with static content**

- 5 TXT files in the ZIP archive (default value is 5).
- Content of all files is Lorem ipsum.

```
file = ZipFileProvider(FAKER).zip_file(options={"content": "Lorem ipsum"})
```
## **12.2.1.5 Create a ZIP file consisting of 3 DOCX files with dynamically generated content**

- 3 DOCX files in the ZIP archive.
- Content is generated dynamically.
- Content is limited to 1024 chars.
- Prefix the filenames in archive with xxx\_.
- Prefix the filename of the archive itself with zzz.
- Inside the ZIP, put all files in directory yyy.

```
from faker_file.providers.zip_file import create_inner_docx_file
file = ZipFileProvider(FAKER).zip_file(
   prefix="zzz",
   options={
        "count": 3,
        "create_inner_file_func": create_inner_docx_file,
        "create_inner_file_args": {
            "prefix": "xxx_",
            "max_nb_chars": 1_024,
        }
        "directory": "yyy",
   }
)
```
## **12.2.1.6 Create a nested ZIP file**

Create a ZIP file which contains 5 ZIP files which contain 5 ZIP files which contain 5 DOCX files.

- 5 ZIP files in the ZIP archive.
- Content is generated dynamically.
- Prefix the filenames in archive with nested\_level\_1\_.
- Prefix the filename of the archive itself with nested\_level\_0\_.
- Each of the ZIP files inside the ZIP file in their turn contains 5 other ZIP files, prefixed with nested\_level\_2\_, which in their turn contain 5 DOCX files.

```
from faker_file.providers.zip_file import create_inner_docx_file, create_inner_zip_file
file = ZipFileProvider(FAKER).zip_file(
   prefix="nested_level_0_",
   options={
        "create_inner_file_func": create_inner_zip_file,
        "create_inner_file_args": {
            "prefix": "nested_level_1_",
            "options": {
                "create_inner_file_func": create_inner_zip_file,
                "create_inner_file_args": {
                    "prefix": "nested_level_2_",
                    "options": {
                        "create_inner_file_func": create_inner_docx_file,
                    }
                },
            }
       },
   }
)
```
## **12.2.1.7 Create a TXT file with static content**

file = FAKER.txt\_file(content="Lorem ipsum dolor sit amet")

### **12.2.1.8 Create a DOCX file with dynamically generated content**

- Content is generated dynamically.
- Content is limited to 1024 chars.
- Wrap lines after 80 chars.
- Prefix the filename with zzz.

```
file = FAKER.docx_file(
   prefix="zzz",
   max_nb_chars=1_024,
   wrap_chars_after=80,
)
```
## **12.2.1.9 Create a PDF file with predefined template containing dynamic fixtures**

- Content template is predefined and contains dynamic fixtures.
- Wrap lines after 80 chars.

```
template = """"{{date}} {{city}}, {{country}}
Hello {{name}},
{{text}} {{text}} {{text}}
{{text}} {{text}} {{text}}
{{text}} {{text}} {{text}}
Address: {{address}}
Best regards,
{{name}}
{{address}}
{{phone_number}}
"""
file = FAKER.pdf_file(content=template, wrap_chars_after=80)
```
## **12.2.1.10 Pick a random file from a directory given**

- Create an exact copy of the randomly picked file under a different name.
- Prefix of the destination file would be zzz.
- source\_dir\_path is the absolute path to the directory to pick files from.

```
from faker_file.providers.random_file_from_dir import (
    RandomFileFromDirProvider,
)
file = RandomFileFromDirProvider(FAKER).random_file_from_dir(
    source_dir_path="/tmp/tmp/",
    prefix="zzz",
\lambda
```
## **12.2.1.11 Generate a file of a certain size**

The only two file types for which it is easy to foresee the file size are BIN and TXT. Note, that size of BIN files is always exact, while for TXT it is approximate.

#### **12.2.1.11.1 BIN**

```
file = BinFileProvider(FAKER).bin_file(length=1024**2) # 1 Mb
file = BinFileProvider(FAKER).bin_file(length=3*1024**2) # 3 Mb
file = BinFileProvider(FAKER).bin_file(length=10*1024**2) # 10 Mb
file = BinFileProvider(FAKER).bin_file(length=1024) # 1 Khfile = BinFileProvider(FAKER).bin_file(length=3*1024) # 3 Kb
file = BinFileProvider(FAKER).bin_file(length=10*1024) # 10 Kb
```
## **12.2.1.11.2 TXT**

```
file = TxtFileProvider(FAKER).txt_file(max_nb_chars=1024**2) # 1 Mb
file = TxtFileProvider(FAKER).txt_file(max_nb_chars=3*1024**2) # 3 Mb
file = TxtFileProvider(FAKER).txt_file(max_nb_chars=10*1024**2) # 10 Mb
file = TxtFileProvider(FAKER).txt_file(max_nb_chars=1024) # 1 Kb
file = TxtFileProvider(FAKER).txt_file(max_nb_chars=3*1024) # 3 Kb
file = TxtFileProvider(FAKER).txt_file(max_nb_chars=10*1024) # 10 Kb
```
## **12.2.2 When using with** Django **(and** factory\_boy**)**

When used with Django (to generate fake data with factory\_boy factories), the root\_path argument of the correspondent file storage shall be provided. Otherwise (although no errors will be triggered) the generated files will reside outside the MEDIA\_ROOT directory (by default in /tmp/ on Linux) and further operations with those files through Django will cause SuspiciousOperation exception.

## **12.2.2.1 Basic example**

#### **12.2.2.1.1 Imaginary** Django **model**

```
from django.db import models
class Upload(models.Model):
    """Upload model."""
   name = models.CharField(max_length=255, unique=True)
   description = models.TextField(null=True, blank=True)# Files
    docx_file = models.FileField(null=True)pdf_file = models.FileField(null=True)
```
(continues on next page)

(continued from previous page)

```
pptx_file = models.FileField(null=True)
txt_file = models.FileField(null=True)
zip_file = models.FileField(null=True)file = models.FileField(null=True)class Meta:
    verbose_name = "Upload"
    verbose_name_plural = "Upload"
def __str__(self):
   return self.name
```
**12.2.2.1.2 Correspondent** factory\_boy **factory**

```
from django.conf import settings
from factory import Faker
from factory.django import DjangoModelFactory
# Import all providers we want to use
from faker_file.providers.docx_file import DocxFileProvider
from faker_file.providers.pdf_file import PdfFileProvider
from faker_file.providers.pptx_file import PptxFileProvider
from faker_file.providers.txt_file import TxtFileProvider
from faker_file.providers.zip_file import ZipFileProvider
# Import file storage, because we need to customize things in order for it
# to work with Django.
from faker_file.storages.filesystem import FileSystemStorage
from upload.models import Upload
# Add all providers we want to use
Faker.add_provider(DocxFileProvider)
Faker.add_provider(PdfFileProvider)
Faker.add_provider(PptxFileProvider)
Faker.add_provider(TxtFileProvider)
Faker.add_provider(ZipFileProvider)
# Define a file storage. When working with Django and FileSystemStorage
# you need to set the value of `root_path` argument to
# `settings.MEDIA_ROOT`.
FS_STORAGE = FileSystemStorage(
   root_path=settings.MEDIA_ROOT,
   rel_path="tmp"
\lambdaclass UploadFactory(DjangoModelFactory):
    """Upload factory."""
```
(continues on next page)

(continued from previous page)

```
name = Faker("text", max_nb_chars=100)
description = Faker("text", max_nb_chars=1000)
# Files
docx_file = Faker("docx_file", storage=FS_STORAGE)
pdf_file = Faker("pdf_file", storage=FS_STORAGE)
pptx_file = Faker("pptx_file", storage=FS_STORAGE)
txt_file = Faker("txt_file", storage=FS_STORAGE)
zip_file = Faker("zip_file", storage=FS_STORAGE)
file = Faker("txt_file", storage=FS_STORAGE)
class Meta:
   model = Upload
```
## **12.2.2.2 Randomize provider choice**

```
from random import choice
from factory import LazyAttribute
from faker import Faker as FakerFaker
FAKER = FakerFaker()
PROVIDER_CHOICES = [
   lambda: DocxFileProvider(FAKER).docx_file(storage=FS_STORAGE),
   lambda: PdfFileProvider(FAKER).pdf_file(storage=FS_STORAGE),
   lambda: PptxFileProvider(FAKER).pptx_file(storage=FS_STORAGE),
   lambda: TxtFileProvider(FAKER).txt_file(storage=FS_STORAGE),
   lambda: ZipFileProvider(FAKER).zip_file(storage=FS_STORAGE),
]
def pick_random_provider(*args, **kwargs):
   return choice(PROVIDER_CHOICES)()
class UploadFactory(DjangoModelFactory):
    """Upload factory that randomly picks a file provider."""
    # ...
    file = LazyAttribute(pick_random_provider)
    # ...
```
## **12.2.2.3 Use a different locale**

```
from factory import Faker
from factory.django import DjangoModelFactory
from faker_file.providers.ods_file import OdsFileProvider
Faker. DEFAULT_LOCALE = "hy_AM" # Set locale to Armenian
Faker.add_provider(OdsFileProvider)
class UploadFactory(DjangoModelFactory):
    """Base Upload factory."""
   name = Faker("text", max_nb_chars=100)
   description = Faker("text", max_nb_chars=1000)
   file = Faker("ods_file")
   class Meta:
        """Meta class."""
       model = Upload
```
## **12.2.2.4 Other Django usage examples**

## **Faker example with AWS S3 storage**

```
from django.conf import settings
from faker import Faker
from faker_file.providers.pdf_file import PdfFileProvider
from faker_file.storages.aws_s3 import AWSS3Storage
FAKER = Faker()STORAGE = AWSS3Storage(
   bucket_name=settings.AWS_STORAGE_BUCKET_NAME,
   root_path="",
   rel_path="",
)
FAKER.add_provider(PdfFileProvider)
file = PdfFileProvider(FAKER).pdf_file(storage=STORAGE)
```
**factory-boy example with AWS S3 storage**

```
import factory
from django.conf import settings
from factory import Faker
from factory.django import DjangoModelFactory
from faker_file.storages.aws_s3 import AWSS3Storage
from upload.models import Upload
```
(continues on next page)

(continued from previous page)

```
STORAGE = AWSS3Storage(
   bucket_name=settings.AWS_STORAGE_BUCKET_NAME,
   root_path="",
   rel_path="",
)
Faker.add_provider(PdfFileProvider)
class UploadFactory(DjangoModelFactory):
   name = Faker('word')
   description = Faker('text')
   file = Faker("pdf_file", storage=STORAGE)
   class Meta:
       model = Upload
upload = UploadFactory()
```
**Flexible storage selection**

```
from django.conf import settings
from django.core.files.storage import default_storage
from faker_file.storages.aws_s3 import AWSS3Storage
from faker_file.storages.filesystem import FileSystemStorage
from storages.backends.s3boto3 import S3Boto3Storage
# Faker doesn't know anything about Django. That's why, if we want to
# support remote storages, we need to manually check which file storage
# backend is used. If `Boto3` storage backend (of the `django-storages`
# package) is used we use the correspondent `AWSS3Storage` class of the
# `faker-file`.
# Otherwise, fall back to native file system storage ('FileSystemStorage')
# of the `faker-file`.
if isinstance(default_storage, S3Boto3Storage):
   STORAGE = AWSS3Storage(
       bucket_name=settings.AWS_STORAGE_BUCKET_NAME,
        credentials={
            "key_id": settings.AWS_ACCESS_KEY_ID,
            "key_secret": settings.AWS_SECRET_ACCESS_KEY,
        },
       rel_path="tmp",
   \lambdaelse:
   STORAGE = FileSystemStorage(
        root_path=settings.MEDIA_ROOT,
       rel_path="tmp",
   )
```
# **12.3 Release history and notes**

[Sequence based identifiers](http://en.wikipedia.org/wiki/Software_versioning#Sequence-based_identifiers) are used for versioning (schema follows below):

## major.minor[.revision]

- It's always safe to upgrade within the same minor version (for example, from 0.3 to 0.3.4).
- Minor version changes might be backwards incompatible. Read the release notes carefully before upgrading (for example, when upgrading from 0.3.4 to 0.4).
- All backwards incompatible changes are mentioned in this document.

## **12.3.1 0.9.3**

2023-01-03

• Add EpubFileProvider provider.

## **12.3.2 0.9.2**

## 2022-12-23

- Add RrfFileProvider.
- Added SQLAlchemy factory example.

## **12.3.3 0.9.1**

### 2022-12-19

- Fixes in cloud storage.
- Documentation fixes.

## **12.3.4 0.9**

2022-12-17

- Add optional encoding argument to CsvFileProvider and PdfFileProvider providers.
- Add root\_path argument to cloud storages.
- Moved all image related code (IcoFileProvider, JpegFileProvider, PngFileProvider, SvgFileProvider, WebpFileProvider) to ImageMixin. Moved all tabular data related code (OdsFileProvider, XlsxFileProvider) to TabularDataMixin.
- Documentation improvements.

## **12.3.5 0.8**

## 2022-12-16

*Note, that this release introduces breaking changes!*

• All file system based operations are moved to a separate abstraction layer of file storages. The following storages have been implemented: FileSystemStorage, PathyFileSystemStorage, AWSS3Storage, GoogleCloudStorage and AzureStorage. The root\_path and rel\_path params of the providers are deprecated in favour of storages. See the docs more usage examples.

## **12.3.6 0.7**

2022-12-12

- Added RandomFileFromDirProvider which picks a random file from directory given.
- Improved docs.

## **12.3.7 0.6**

2022-12-11

- Pass optional generator argument to inner functions of the ZipFileProvider.
- Added create\_inner\_zip\_file inner function which allows to create nested ZIPs.
- Reached test coverage of  $100\%$ .

## **12.3.8 0.5**

## 2022-12-10

*Note, that this release introduces breaking changes!*

- Added *ODS* file support.
- Switched to tablib for easy, non-variant support of various formats (*XLSX*, *ODS*).
- Silence imgkit logging output.
- *ZipFileProvider* allows to pass arbitrary arguments to inner functions. Put all your inner function arguments into a dictionary and pass it in *create\_inner\_file\_args* key inside *options* argument. See the example below.

```
zip_file = ZipFileProvider(None).file(
   prefix="zzz_archive_",
    options={
        "count": 5,
        "create_inner_file_func": create_inner_docx_file,
        "create_inner_file_args": {
            "prefix": "zzz_file_",
            "max_nb_chars": 1_024,
            "content": "{{date}}\r\n{{text}}\r\n{{name}}",
        },
        "directory": "zzz",
    }
\lambda
```
## **12.3.9 0.4**

## 2022-12-09

*Note, that this release introduces breaking changes!*

- Remove the concept of content generators (and the correspondent content\_generator arguments in implemented providers). Instead, allow usage of dynamic fixtures in the provided content argument.
- Remove temporary files when creating ZIP archives.
- Various improvements and fixes in docs.

## **12.3.10 0.3**

## 2022-12-08

- Add support for *BIN*, *CSV* and *XLSX* files.
- Better visual representation of generated images and PDFs.

## **12.3.11 0.2**

## 2022-12-07

- Added support for *ICO*, *JPEG*, *PNG*, *SVG* and *WEBP* files.
- Documentation improvements.

## **12.3.12 0.1**

## 2022-12-06

• Initial beta release.

# **12.4 Package**

## **12.4.1 faker\_file package**

- **12.4.1.1 Subpackages**
- **12.4.1.1.1 faker\_file.providers package**
- **12.4.1.1.1.1 Subpackages**
- **12.4.1.1.1.2 faker\_file.providers.mixins package**

## **12.4.1.1.1.3 Submodules**

<span id="page-46-0"></span>**12.4.1.1.1.4 faker\_file.providers.mixins.image\_mixin module**

class faker\_file.providers.mixins.image\_mixin.ImageMixin Bases: [FileMixin](#page-69-0) Image mixin. extension: str formats: List[str] generator: Union[Provider, Faker] numerify: Callable random\_element: Callable

## **12.4.1.1.1.5 faker\_file.providers.mixins.tablular\_data\_mixin module**

<span id="page-47-0"></span>class faker\_file.providers.mixins.tablular\_data\_mixin.TabularDataMixin Bases: [FileMixin](#page-69-0) Tabular data mixin. extension: str formats: List[str] generator: Union[Provider, Faker] numerify: Callable random\_element: Callable

## **12.4.1.1.1.6 Module contents**

## **12.4.1.1.1.7 Submodules**

## **12.4.1.1.1.8 faker\_file.providers.bin\_file module**

```
class faker_file.providers.bin_file.BinFileProvider(generator: Any)
```

```
Bases: BaseProvider, FileMixin
```
BIN file provider.

Usage example:

from faker import Faker from faker\_file.providers.bin\_file import BinFileProvider

```
file = BinFileProvider(Faker()).bin_file()
```
Usage example with options:

```
file = BinFileProvider(Faker()).bin_file(
    prefix="zzz", length=1024**2,
```
)

Usage example with *FileSystemStorage* storage (for *Django*):

from django.conf import settings from faker\_file.storages.filesystem import FileSystemStorage

#### **file = BinFileProvider(Faker()).bin\_file(**

#### **storage=FileSystemStorage(**

root\_path=settings.MEDIA\_ROOT, rel\_path="tmp",

```
), prefix="zzz", length=1024**2,
```
)

Usage example with AWS S3 storage:

from faker\_file.storages.aws\_s3 import AWSS3Storage

### **file = BinFileProvider(Faker()).bin\_file(**

storage=AWSS3Storage(bucket\_name="My-test-bucket"), prefix="zzz", length=1024\*\*2,

 $\lambda$ 

```
bin_file(storage: Optional[BaseStorage] = None, prefix: Optional[str] = None, length: int = 1048576,
          content: Optional[bytes] = None, **kwargs) → StringValue
```
Generate a CSV file with random text.

#### **Parameters**

- storage Storage class. Defaults to *FileSystemStorage*.
- **prefix** File name prefix.
- length –
- **content** File content. If given, used as is.

#### **Returns**

Relative path (from root directory) of the generated file.

extension: str = 'bin'

## **12.4.1.1.1.9 faker\_file.providers.csv\_file module**

```
class faker_file.providers.csv_file.CsvFileProvider(generator: Any)
```
Bases: BaseProvider, [FileMixin](#page-69-0)

CSV file provider.

Usage example:

from faker import Faker from faker\_file.providers.csv\_file import CsvFileProvider

file = CsvFileProvider(Faker()).csv\_file()

Usage example with options:

from faker\_file.providers.csv\_file import CsvFileProvider

#### **file = CsvFileProvider(Faker()).csv\_file(**

```
prefix="zzz", num_rows=100, data_columns=('{{name}}', '{{sentence}}', '{{address}}'), in-
clude_row_ids=True,
```
)

Usage example with *FileSystemStorage* storage (for *Django*):

from django.conf import settings from faker\_file.storages.filesystem import FileSystemStorage

```
file = CsvFileProvider(Faker()).csv_file(
```
#### **storage=FileSystemStorage(**

root\_path=settings.MEDIA\_ROOT, rel\_path="tmp",

), prefix="zzz", num\_rows=100,

)

csv\_file(*storage: Optional[*[BaseStorage](#page-65-0)*] = None*, *prefix: Optional[str] = None*, *header: Optional[Sequence[str]] = None*, *data\_columns: Tuple[str, str] = ('{{name}}', '{{address}}')*, *num\_rows: int = 10, include\_row\_ids: bool = False, content: Optional[str] = None, encoding:* 

 $Optional[str] = None, **kwargs) \rightarrow StringValue$  $Optional[str] = None, **kwargs) \rightarrow StringValue$ 

Generate a CSV file with random text.

## **Parameters**

- storage Storage. Defaults to *FileSystemStorage*.
- $prefix File$  name prefix.
- header The header argument expects a list or a tuple of strings that will serve as the header row if supplied.
- data\_columns The data\_columns argument expects a list or a tuple of string tokens, and these string tokens will be passed to  $pystr\_format()$  for data generation. Argument Groups are used to pass arguments to the provider methods. Both header and data\_columns must be of the same length.
- num\_rows The num\_rows argument controls how many rows of data to generate, and the include\_row\_ids argument may be set to True to include a sequential row ID column.
- include\_row\_ids –
- content File content. If given, used as is.
- encoding Encoding.

#### **Returns**

Relative path (from root directory) of the generated file.

extension: str = 'csv'

## **12.4.1.1.1.10 faker\_file.providers.docx\_file module**

```
class faker_file.providers.docx_file.DocxFileProvider(generator: Any)
```
Bases: BaseProvider, [FileMixin](#page-69-0)

DOCX file provider.

Usage example:

from faker import Faker from faker\_file.providers.docx\_file import DocxFileProvider

file = DocxFileProvider(Faker()).docx\_file()

Usage example with options:

#### **file = DocxFileProvider(Faker()).docx\_file(**

prefix="zzz", max\_nb\_chars=100\_000, wrap\_chars\_after=80,

)

Usage example with *FileSystemStorage* storage (for *Django*):

from django.conf import settings from faker\_file.storages.filesystem import FileSystemStorage

### **file = DocxFileProvider(Faker()).docx\_file(**

#### **storage=FileSystemStorage(**

root\_path=settings.MEDIA\_ROOT, rel\_path="tmp",

), prefix="zzz", max\_nb\_chars=100\_000, wrap\_chars\_after=80,

```
)
```
docx\_file(*storage: Optional[*[BaseStorage](#page-65-0)*] = None*, *prefix: Optional[str] = None*, *max\_nb\_chars: int = 10000*, *wrap\_chars\_after: Optional[int] = None*, *content: Optional[str] = None*, *\*\*kwargs*) → *[StringValue](#page-69-1)*

Generate a DOCX file with random text.

## **Parameters**

- storage Storage. Defaults to *FileSystemStorage*.
- **prefix** File name prefix.
- max\_nb\_chars Max number of chars for the content.
- wrap\_chars\_after If given, the output string would be separated by line breaks after the given position.
- content File content. Might contain dynamic elements, which are then replaced by correspondent fixtures.

#### **Returns**

Relative path (from root directory) of the generated file.

extension: str = 'docx'

### **12.4.1.1.1.11 faker\_file.providers.ico\_file module**

```
class faker_file.providers.ico_file.IcoFileProvider(generator: Any)
```
Bases: BaseProvider, [ImageMixin](#page-46-0)

ICO file provider.

Usage example:

from faker import Faker from faker\_file.providers.png\_file import IcoFileProvider

 $file = IsoFileProvider(Faker())$ .ico file()

Usage example with options:

```
file = IcoFileProvider(Faker()).ico_file(
```
prefix="zzz", max\_nb\_chars=100\_000, wrap\_chars\_after=80,

)

Usage example with *FileSystemStorage* storage (for *Django*):

from django.conf import settings from faker\_file.storages.filesystem import FileSystemStorage

```
file = IcoFileProvider(Faker()).ico_file(
```

```
storage=FileSystemStorage(
```
root\_path=settings.MEDIA\_ROOT, rel\_path="tmp",

), prefix="zzz", max\_nb\_chars=100\_000, wrap\_chars\_after=80,

)

#### extension: str = 'ico'

ico\_file(*storage: Optional[*[BaseStorage](#page-65-0)*] = None*, *prefix: Optional[str] = None*, *max\_nb\_chars: int = 5000*, *wrap* chars after: Optional[int] = None, content: Optional[str] = None, \*\*kwargs)  $\rightarrow$ *[StringValue](#page-69-1)*

Generate an ICO file with random text.

#### **Parameters**

- storage Storage. Defaults to *FileSystemStorage*.
- **prefix** File name prefix.
- max\_nb\_chars Max number of chars for the content.
- wrap\_chars\_after If given, the output string would be separated by line breaks after the given position.
- content File content. Might contain dynamic elements, which are then replaced by correspondent fixtures.

#### **Returns**

Relative path (from root directory) of the generated file.

#### **12.4.1.1.1.12 faker\_file.providers.jpeg\_file module**

```
class faker_file.providers.jpeg_file.JpegFileProvider(generator: Any)
```
Bases: BaseProvider, [ImageMixin](#page-46-0)

JPEG file provider.

Usage example:

from faker import Faker from faker\_file.providers.jpeg\_file import JpegFileProvider

```
file = JpegFileProvider(None).jpeg_file()
```
Usage example with options:

#### **file = JpegFileProvider(None).jpeg\_file(**

prefix="zzz", max\_nb\_chars=100\_000, wrap\_chars\_after=80,

 $\lambda$ 

)

Usage example with *FileSystemStorage* storage (for *Django*):

from django.conf import settings from faker\_file.storages.filesystem import FileSystemStorage

#### **file = JpegFileProvider(Faker()).jpeg\_file(**

```
storage=FileSystemStorage(
   root_path=settings.MEDIA_ROOT, rel_path="tmp",
), prefix="zzz", max_nb_chars=100_000, wrap_chars_after=80,
```
extension: str = 'jpg'

jpeg\_file(*storage: Optional[*[BaseStorage](#page-65-0)*] = None*, *prefix: Optional[str] = None*, *max\_nb\_chars: int = 5000*, *wrap\_chars\_after: Optional[int] = None*, *content: Optional[str] = None*, *\*\*kwargs*) → *[StringValue](#page-69-1)*

Generate a JPEG file with random text.

#### **Parameters**

- storage Storage. Defaults to *FileSystemStorage*.
- prefix File name prefix.
- max\_nb\_chars Max number of chars for the content.
- wrap\_chars\_after If given, the output string would be separated by line breaks after the given position.
- content File content. Might contain dynamic elements, which are then replaced by correspondent fixtures.

#### **Returns**

Relative path (from root directory) of the generated file.

## **12.4.1.1.1.13 faker\_file.providers.ods\_file module**

```
class faker_file.providers.ods_file.OdsFileProvider(generator: Any)
```
Bases: BaseProvider, [TabularDataMixin](#page-47-0)

ODS file provider.

Usage example:

from faker import Faker from faker\_file.providers.ods\_file import OdsFileProvider

```
file = OdsFileProvider(Faker()).ods_file()
```
Usage example with options:

from faker import Faker from faker\_file.providers.ods\_file import OdsFileProvider

```
file = OdsFileProvider(Faker()).ods_file(
```

```
prefix="zzz", num_rows=100, data_columns={
```
"name": "{{name}}", "residency": "{{address}}",

}, include\_row\_ids=True,

)

Usage example with *FileSystemStorage* storage (for *Django*):

from django.conf import settings from faker\_file.storages.filesystem import FileSystemStorage

### **file = OdsFileProvider(Faker()).ods\_file(**

## **storage=FileSystemStorage(**

root\_path=settings.MEDIA\_ROOT, rel\_path="tmp",

```
), prefix="zzz", num_rows=100, data_columns={
```
"name": "{{name}}", "residency": "{{address}}",

}, include\_row\_ids=True,

 $\lambda$ 

```
extension: str = 'ods'
```
ods\_file(*storage: Optional[*[BaseStorage](#page-65-0)*] = None*, *prefix: Optional[str] = None*, *data\_columns: Optional[Dict[str, str]] = None*, *num\_rows: int = 10*, *content: Optional[str] = None*, *\*\*kwargs*) → *[StringValue](#page-69-1)*

Generate an ODS file with random text.

#### **Parameters**

- storage Storage. Defaults to *FileSystemStorage*.
- data\_columns The data\_columns argument expects a list or a tuple of string tokens, and these string tokens will be passed to pystr\_format() for data generation. Argument Groups are used to pass arguments to the provider methods. Both header and data\_columns must be of the same length.
- num\_rows The num\_rows argument controls how many rows of data to generate, and the include\_row\_ids argument may be set to True to include a sequential row ID column.
- **prefix** File name prefix.
- **content** List of dicts with content (JSON-like format). If given, used as is.

#### **Returns**

Relative path (from root directory) of the generated file.

## **12.4.1.1.1.14 faker\_file.providers.pdf\_file module**

#### class faker\_file.providers.pdf\_file.PdfFileProvider(*generator: Any*)

Bases: BaseProvider, [FileMixin](#page-69-0)

PDF file provider.

Usage example:

from faker\_file.providers.pdf\_file import PdfFileProvider

file = PdfFileProvider(None).pdf\_file()

Usage example with options:

from faker\_file.providers.pdf\_file import PdfFileProvider

#### **file = PdfFileProvider(None).pdf\_file(**

prefix="zzz", max\_nb\_chars=100\_000, wrap\_chars\_after=80,

 $\lambda$ 

)

Usage example with *FileSystemStorage* storage (for *Django*):

from django.conf import settings from faker\_file.storages.filesystem import FileSystemStorage

#### **file = PdfFileProvider(Faker()).pdf\_file(**

```
storage=FileSystemStorage(
   root_path=settings.MEDIA_ROOT, rel_path="tmp",
), prefix="zzz", max_nb_chars=100_000, wrap_chars_after=80,
```
extension: str = 'pdf'

pdf\_file(*storage: Optional[*[BaseStorage](#page-65-0)*] = None*, *prefix: Optional[str] = None*, *max\_nb\_chars: int = 10000*, *wrap\_chars\_after: Optional[int] = None*, *content: Optional[str] = None*, *encoding:*  $Optional[str] = 'utf-8', **kwargs) \rightarrow StringValue$  $Optional[str] = 'utf-8', **kwargs) \rightarrow StringValue$ 

Generate a PDF file with random text.

#### **Parameters**

- storage Storage. Defaults to *FileSystemStorage*.
- **prefix** File name prefix.
- max\_nb\_chars Max number of chars for the content.
- wrap\_chars\_after If given, the output string would be separated by line breaks after the given position.
- content File content. Might contain dynamic elements, which are then replaced by correspondent fixtures.
- encoding Encoding of the file.

#### **Returns**

Relative path (from root directory) of the generated file.

## **12.4.1.1.1.15 faker\_file.providers.png\_file module**

```
class faker_file.providers.png_file.PngFileProvider(generator: Any)
```
Bases: BaseProvider, [ImageMixin](#page-46-0)

PNG file provider.

Usage example:

from faker import Faker from faker\_file.providers.png\_file import PngFileProvider

```
file = PngFileProvider(Faker()).png_file()
```
Usage example with options:

```
file = PngFileProvider(Faker()).png_file(
```
prefix="zzz", max\_nb\_chars=100\_000, wrap\_chars\_after=80,

 $\lambda$ 

Usage example with *FileSystemStorage* storage (for *Django*):

from diango.conf import settings from faker file.storages.filesystem import FileSystemStorage

```
file = PngFileProvider(Faker()).png_file(
```

```
storage=FileSystemStorage(
   root_path=settings.MEDIA_ROOT, rel_path="tmp",
```
), prefix="zzz", max nb chars=100 000, wrap chars after=80,

)

```
extension: str = 'png'
```
png\_file(*storage: Optional[*[BaseStorage](#page-65-0)*] = None*, *prefix: Optional[str] = None*, *max\_nb\_chars: int = 5000*, *wrap\_chars\_after: Optional[int] = None*, *content: Optional[str] = None*, *\*\*kwargs*) → *[StringValue](#page-69-1)*

Generate a PNG file with random text.

**Parameters**

- storage Storage. Defaults to *FileSystemStorage*.
- prefix File name prefix.
- max\_nb\_chars Max number of chars for the content.
- wrap\_chars\_after If given, the output string would be separated by line breaks after the given position.
- content File content. Might contain dynamic elements, which are then replaced by correspondent fixtures.

#### **Returns**

Relative path (from root directory) of the generated file.

## **12.4.1.1.1.16 faker\_file.providers.pptx\_file module**

```
class faker_file.providers.pptx_file.PptxFileProvider(generator: Any)
```
Bases: BaseProvider, [FileMixin](#page-69-0)

PPTX file provider.

Usage example:

from faker\_file.providers.pptx\_file import PptxFileProvider

file = PptxFileProvider(None).pptx\_file()

Usage example with options:

from faker\_file.providers.pptx\_file import PptxFileProvider

```
file = PptxFileProvider(None).pptx_file(
```
prefix="zzz", max\_nb\_chars=100\_000, wrap\_chars\_after=80,

 $\lambda$ 

Usage example with *FileSystemStorage* storage (for *Django*):

from django.conf import settings from faker\_file.storages.filesystem import FileSystemStorage

#### **file = PptxFileProvider(Faker()).pptx\_file(**

**storage=FileSystemStorage(** root\_path=settings.MEDIA\_ROOT, rel\_path="tmp",

), prefix="zzz", max\_nb\_chars=100\_000, wrap\_chars\_after=80,

)

```
extension: str = 'pptx'
```
pptx\_file(*storage: Optional[*[BaseStorage](#page-65-0)*] = None*, *prefix: Optional[str] = None*, *max\_nb\_chars: int = 10000*, *wrap\_chars\_after: Optional[int] = None*, *content: Optional[str] = None*, *\*\*kwargs*) → *[StringValue](#page-69-1)*

Generate a file with random text.

**Parameters**

- storage Storage. Defaults to *FileSystemStorage*.
- **prefix** File name prefix.
- max\_nb\_chars Max number of chars for the content.
- wrap\_chars\_after If given, the output string would be separated by line breaks after the given position.
- content File content. Might contain dynamic elements, which are then replaced by correspondent fixtures.

#### **Returns**

Relative path (from root directory) of the generated file.

#### **12.4.1.1.1.17 faker\_file.providers.random\_file\_from\_dir module**

```
class faker_file.providers.random_file_from_dir.RandomFileFromDirProvider(generator: Any)
    Bases: BaseProvider, FileMixin
```
Random file from given directory provider.

Usage example:

```
from faker_file.providers.random_file_from_dir import (
    RandomFileFromDirProvider,
```
)

```
file = RandomFileFromDirProvider(None).random_file_from_dir(
   source_dir_path="/tmp/tmp/",
```
)

Usage example with options:

```
from faker_file.providers.random_file_from_dir import (
    RandomFileFromDirProvider,
```
#### )

```
file = RandomFileFromDirProvider(None).random_file_from_dir(
    source_dir_path="/tmp/tmp/", prefix="zzz",
```
)

extension: str = ''

```
random_file_from_dir(source_dir_path: str, storage: Optional[BaseStorage] = None, prefix:
                         Optional[str] = None, **kwargs) → StringValue
```
Pick a random file from given directory.

**Parameters**

- **source\_dir\_path** Source files directory.
- root\_path Path of your files root directory (in case of Django it would be *settings.MEDIA\_ROOT*).
- rel\_path Relative path (from root directory).
- $prefix File$  name prefix.

#### **Returns**

## **12.4.1.1.1.18 faker\_file.providers.svg\_file module**

```
class faker_file.providers.svg_file.SvgFileProvider(generator: Any)
```
Bases: BaseProvider, [ImageMixin](#page-46-0)

SVG file provider.

Usage example:

from faker import Faker from faker\_file.providers.svg\_file import SvgFileProvider

file = SvgFileProvider(Faker()).svg\_file()

Usage example with options:

```
file = SvgFileProvider(Faker()).svg_file(
```
prefix="zzz", max\_nb\_chars=100\_000, wrap\_chars\_after=80,

)

Usage example with *FileSystemStorage* storage (for *Django*):

from django.conf import settings from faker\_file.storages.filesystem import FileSystemStorage

```
file = SvgFileProvider(Faker()).svg_file(
```

```
storage=FileSystemStorage(
   root_path=settings.MEDIA_ROOT, rel_path="tmp",
```
), prefix="zzz", max\_nb\_chars=100\_000, wrap\_chars\_after=80,

)

### extension: str = 'svg'

svg\_file(*storage: Optional[*[BaseStorage](#page-65-0)*] = None*, *prefix: Optional[str] = None*, *max\_nb\_chars: int = 5000*, *wrap\_chars\_after: Optional[int] = None*, *content: Optional[str] = None*, *\*\*kwargs*) → *[StringValue](#page-69-1)*

Generate an SVG file with random text.

#### **Parameters**

- storage Storage. Defaults to *FileSystemStorage*.
- **prefix** File name prefix.
- max\_nb\_chars Max number of chars for the content.
- wrap\_chars\_after If given, the output string would be separated by line breaks after the given position.
- content File content. Might contain dynamic elements, which are then replaced by correspondent fixtures.

#### **Returns**

## **12.4.1.1.1.19 faker\_file.providers.txt\_file module**

```
class faker_file.providers.txt_file.TxtFileProvider(generator: Any)
```
Bases: BaseProvider, [FileMixin](#page-69-0)

TXT file provider.

Usage example:

from faker\_file.providers.txt\_file import TxtFileProvider

file = TxtFileProvider(None).txt\_file()

Usage example with options:

from faker\_file.providers.txt\_file import TxtFileProvider

```
file = TxtFileProvider(None).txt_file(
```
prefix="zzz", max\_nb\_chars=100\_000, wrap\_chars\_after=80,

)

Usage example with *FileSystemStorage* storage (for *Django*):

from django.conf import settings from faker\_file.storages.filesystem import FileSystemStorage

```
file = TxtFileProvider(Faker()).txt_file(
```

```
storage=FileSystemStorage(
```
root\_path=settings.MEDIA\_ROOT, rel\_path="tmp",

), prefix="zzz", max\_nb\_chars=100\_000, wrap\_chars\_after=80,

 $\lambda$ 

```
extension: str = 'txt'
```

```
txt_file(storage: Optional[BaseStorage] = None, prefix: Optional[str] = None, max_nb_chars: int =
           10000, wrap_chars_after: Optional[int] = None, content: Optional[str] = None, **kwargs) →
          StringValue
```
Generate a TXT file with random text.

#### **Parameters**

- storage Storage. Defaults to *FileSystemStorage*.
- **prefix** File name prefix.
- max\_nb\_chars Max number of chars for the content.
- wrap\_chars\_after If given, the output string would be separated by line breaks after the given position.
- content File content. Might contain dynamic elements, which are then replaced by correspondent fixtures.

#### **Returns**

## **12.4.1.1.1.20 faker\_file.providers.webp\_file module**

```
class faker_file.providers.webp_file.WebpFileProvider(generator: Any)
```
Bases: BaseProvider, [ImageMixin](#page-46-0)

WEBP file provider.

Usage example:

from faker import Faker from faker\_file.providers.webp\_file import WebpFileProvider

file = WebpFileProvider(Faker()).webp\_file()

Usage example with options:

```
file = WebpFileProvider(Faker()).webp_file(
```
prefix="zzz", max\_nb\_chars=100\_000, wrap\_chars\_after=80,

)

Usage example with *FileSystemStorage* storage (for *Django*):

from django.conf import settings from faker\_file.storages.filesystem import FileSystemStorage

```
file = WebpFileProvider(Faker()).webp_file(
```

```
storage=FileSystemStorage(
   root_path=settings.MEDIA_ROOT, rel_path="tmp",
), prefix="zzz", max_nb_chars=100_000, wrap_chars_after=80,
```
)

#### extension: str = 'webp'

webp\_file(*storage: Optional[*[BaseStorage](#page-65-0)*] = None*, *prefix: Optional[str] = None*, *max\_nb\_chars: int = 5000*, *wrap\_chars\_after: Optional[int] = None*, *content: Optional[str] = None*, *\*\*kwargs*) → *[StringValue](#page-69-1)*

Generate a WEBP file with random text.

#### **Parameters**

- storage Storage. Defaults to *FileSystemStorage*.
- **prefix** File name prefix.
- max\_nb\_chars Max number of chars for the content.
- wrap\_chars\_after If given, the output string would be separated by line breaks after the given position.
- content File content. Might contain dynamic elements, which are then replaced by correspondent fixtures.

#### **Returns**

## **12.4.1.1.1.21 faker\_file.providers.xlsx\_file module**

```
class faker_file.providers.xlsx_file.XlsxFileProvider(generator: Any)
```
Bases: BaseProvider, [TabularDataMixin](#page-47-0)

XLSX file provider.

Usage example:

from faker import Faker from faker\_file.providers.xlsx\_file import XlsxFileProvider

file = XlsxFileProvider(Faker()).xlsx\_file()

Usage example with options:

from faker import Faker from faker\_file.providers.xlsx\_file import XlsxFileProvider

```
file = XlsxFileProvider(Faker()).xlsx_file(
```
prefix="zzz", num\_rows=100, data\_columns={

"name": "{{name}}", "residency": "{{address}}",

}, include\_row\_ids=True,

 $\lambda$ 

Usage example with *FileSystemStorage* storage (for *Django*):

from diango.conf import settings from faker file.storages.filesystem import FileSystemStorage

#### **file = XlsxFileProvider(Faker()).xlsx\_file(**

#### **storage=FileSystemStorage(**

root\_path=settings.MEDIA\_ROOT, rel\_path="tmp",

), prefix="zzz", num\_rows=100, data\_columns={

"name": "{{name}}", "residency": "{{address}}",

}, include\_row\_ids=True,

### )

#### extension: str = 'xlsx'

```
xlsx_file(storage: Optional[BaseStorage] = None, prefix: Optional[str] = None, data_columns:
            Optional[Dict[str, str]] = None, num_rows: int = 10, content: Optional[str] = None, **kwargs)
            → StringValue
```
Generate a XLSX file with random text.

### **Parameters**

- storage Storage. Defaults to *FileSystemStorage*.
- data\_columns The data\_columns argument expects a list or a tuple of string tokens, and these string tokens will be passed to pystr\_format() for data generation. Argument Groups are used to pass arguments to the provider methods. Both header and data\_columns must be of the same length.
- num\_rows The num\_rows argument controls how many rows of data to generate, and the include\_row\_ids argument may be set to True to include a sequential row ID column.
- **prefix** File name prefix.
- content List of dicts with content (JSON-like format). If given, used as is.

**Returns**

Relative path (from root directory) of the generated file.

## **12.4.1.1.1.22 faker\_file.providers.zip\_file module**

```
class faker_file.providers.zip_file.ZipFileProvider(generator: Any)
```
Bases: BaseProvider, [FileMixin](#page-69-0)

ZIP file provider.

Usage example:

from faker import Faker from faker\_file.providers.zip\_file import ZipFileProvider

 $FAKER = Faker()$ 

 $file = ZipFileProvider(FAKER).zip_file()$ 

Usage example with options:

```
from faker_file.providers.zip_file import (
    ZipFileProvider, create_inner_docx_file
```

```
)
```

```
file = ZipFileProvider(FAKER).zip_file(
```

```
prefix="zzz_archive_", options={
```
"count": 5, "create\_inner\_file\_func": create\_inner\_docx\_file, "create\_inner\_file\_args":  $\left\{ \right.$ "prefix": "**zzz\_docx\_file\_**", "max\_nb\_chars": 1\_024, }, "directory": "zzz",

Usage example of nested ZIPs:

}

)

```
file = ZipFileProvider(FAKER).zip_file(
```

```
options={
```
"create\_inner\_file\_func": create\_inner\_zip\_file, "create\_inner\_file\_args": {

```
"options": {
    "create_inner_file_func": create_inner_docx_file,
  }
}
```
If you want to see, which files were included inside the zip, check the file.data["files"].

```
extension: str = 'zip'
```
}

)

zip\_file(*storage: Optional[*[BaseStorage](#page-65-0)*] = None*, *prefix: Optional[str] = None*, *options: Optional[Dict[str, Any]] = None*, *\*\*kwargs*) → *[StringValue](#page-69-1)*

Generate a ZIP file with random text.

**Parameters** • storage – Storage. Defaults to *FileSystemStorage*. • **prefix** – File name prefix. • options – Options (non-structured) for complex types, such as zip. **Returns** Relative path (from root directory) of the generated file. faker\_file.providers.zip\_file.create\_inner\_bin\_file(*storage: Optional[*[BaseStorage](#page-65-0)*] = None*, *prefix: Optional[str] = None*, *generator: Optional[Union[Provider, Faker]] = None*, *length: int = 1048576*, *content: Optional[str] = None*, *\*\*kwargs*) → *[StringValue](#page-69-1)* Create inner BIN file. faker\_file.providers.zip\_file.create\_inner\_csv\_file(*storage: Optional[*[BaseStorage](#page-65-0)*] = None*, *prefix: Optional[str] = None*, *generator: Optional[Union[Provider, Faker]] = None*, *header: Optional[Sequence[str]] = None*, *data\_columns: Tuple[str, str] = ('{{name}}', '{{address}}')*, *num\_rows: int = 10*, *include\_row\_ids: bool = False*, *content:*  $Optional[str] = None, **kwargs) \rightarrow StringValue$  $Optional[str] = None, **kwargs) \rightarrow StringValue$ Create inner CSV file. faker\_file.providers.zip\_file.create\_inner\_docx\_file(*storage: Optional[*[BaseStorage](#page-65-0)*] = None*, *prefix: Optional[str] = None*, *generator: Optional[Union[Provider, Faker]] = None*, *max\_nb\_chars: int = 10000*, *wrap\_chars\_after: Optional[int] = None*, *content: Optional[str] = None*, *\*\*kwargs*) → *[StringValue](#page-69-1)* Create inner DOCX file. faker\_file.providers.zip\_file.create\_inner\_epub\_file(*storage: Optional[*[BaseStorage](#page-65-0)*] = None*, *prefix: Optional[str] = None*, *generator: Optional[Union[Provider, Faker]] = None*, *max\_nb\_chars: int = 10000*, *wrap\_chars\_after: Optional[int] = None*, *content: Optional[str] = None*, *title: Optional[str] = None*, *chapter\_title: Optional[str] = None*, *\*\*kwargs*) → *[StringValue](#page-69-1)* Create inner EPUB file. faker\_file.providers.zip\_file.create\_inner\_ico\_file(*storage: Optional[*[BaseStorage](#page-65-0)*] = None*, *prefix: Optional[str] = None*, *generator: Optional[Union[Provider, Faker]] = None*, *max\_nb\_chars: int = 5000*, *wrap\_chars\_after: Optional[int] = None*, *content: Optional[str] = None*, *\*\*kwargs*) → *[StringValue](#page-69-1)* Create inner ICO file.

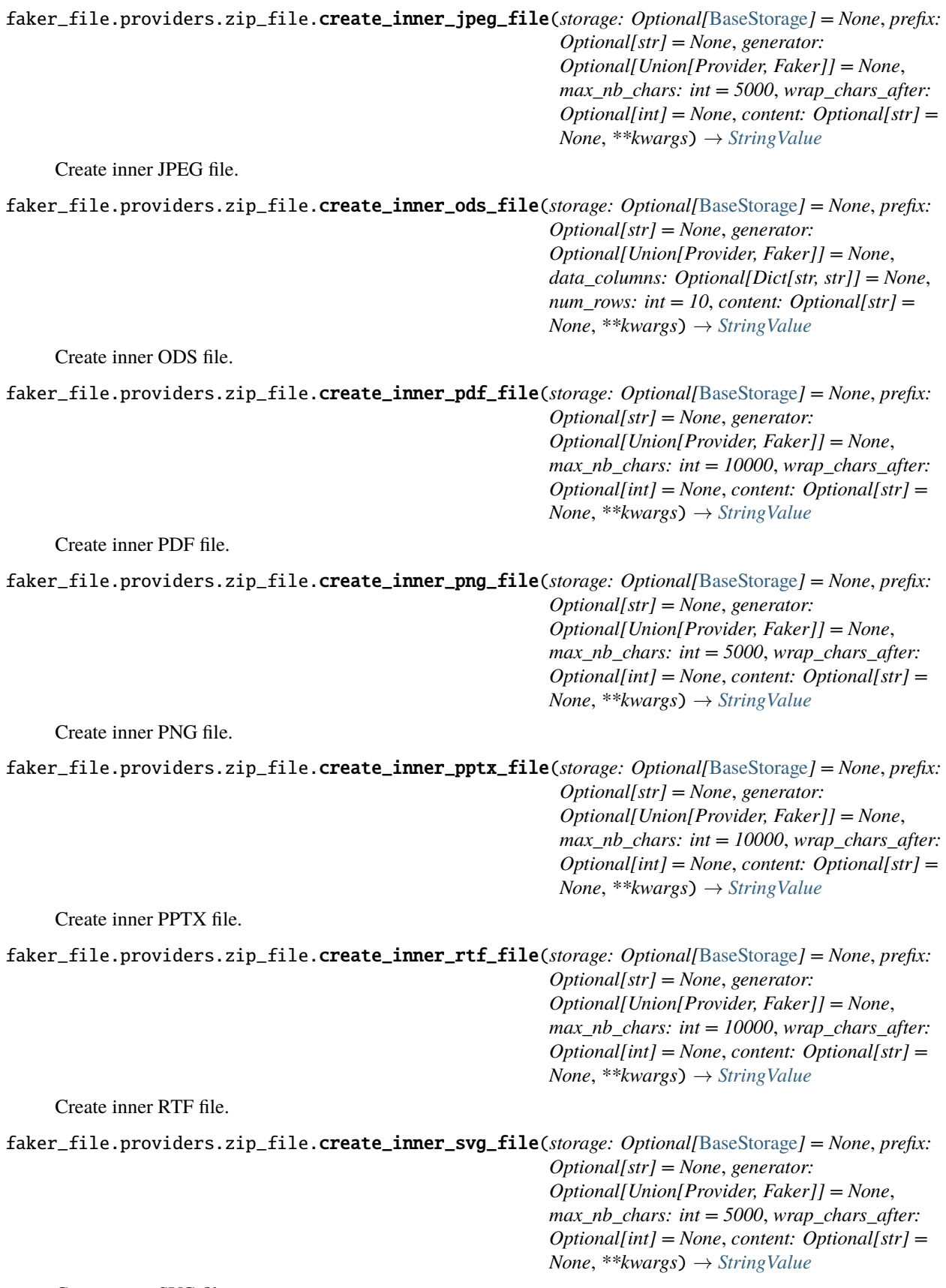

Create inner SVG file.

```
faker_file.providers.zip_file.create_inner_txt_file(storage: Optional[BaseStorage] = None, prefix:
                                                             Optional[str] = None, generator:
                                                             Optional[Union[Provider, Faker]] = None,
                                                             max_nb_chars: int = 10000, wrap_chars_after:
                                                             Optional[int] = None, content: Optional[str] =
                                                             None, **kwargs) → StringValue
     Create inner TXT file.
faker_file.providers.zip_file.create_inner_webp_file(storage: Optional[BaseStorage] = None, prefix:
                                                               Optional[str] = None, generator:
                                                               Optional[Union[Provider, Faker]] = None,
                                                               max_nb_chars: int = 5000, wrap_chars_after:
                                                               Optional[int] = None, content: Optional[str] =
                                                               None, **kwargs) → StringValue
     Create inner WEBP file.
faker_file.providers.zip_file.create_inner_xlsx_file(storage: Optional[BaseStorage] = None, prefix:
                                                               Optional[str] = None, generator:
```
*Optional[Union[Provider, Faker]] = None*, *data\_columns: Optional[Dict[str, str]] = None*, *num\_rows: int = 10*, *content: Optional[str] = None*, *\*\*kwargs*) → *[StringValue](#page-69-1)*

Create inner XLSX file.

faker\_file.providers.zip\_file.create\_inner\_zip\_file(*storage: Optional[*[BaseStorage](#page-65-0)*] = None*, *prefix: Optional[str] = None*, *generator: Optional[Union[Provider, Faker]] = None*, *options: Optional[Dict[str, Any]] = None*, *\*\*kwargs*) → *[StringValue](#page-69-1)*

Create inner ZIP file.

**12.4.1.1.1.23 Module contents**

**12.4.1.1.2 faker\_file.storages package**

**12.4.1.1.2.1 Submodules**

**12.4.1.1.2.2 faker\_file.storages.aws\_s3 module**

class faker\_file.storages.aws\_s3.AWSS3Storage(*bucket\_name: str*, *root\_path: Optional[str] = 'tmp'*, *rel\_path: Optional[str] = 'tmp'*, *credentials: Optional[Dict[str, Any]] = None*, *\*args*, *\*\*kwargs*)

Bases: [CloudStorage](#page-66-0)

AWS S3 Storage.

Usage example:

from faker\_file.storages.aws\_s3 import AWSS3Storage

**s3\_storage = AWSS3Storage(**

bucket\_name="artur-testing-1", rel\_path="tmp",

) file = s3\_storage.generate\_filename(prefix="**zzz\_**", extension="docx") s3\_storage.write\_text(file, "Lorem ipsum") s3\_storage.write\_bytes(file, b"Lorem ipsum")

 $\text{authorlicate}(key\_id: str, key\_secret: str, **kwargs) \rightarrow \text{None}$ Authenticate to AWS S3. schema: str = 's3'

### **12.4.1.1.2.3 faker\_file.storages.azure\_cloud\_storage module**

```
class faker_file.storages.azure_cloud_storage.AzureCloudStorage(bucket_name: str, root_path:
                                                                            Optional[str] = 'tmp', rel_path:
                                                                            Optional[str] = 'tmp',
                                                                            credentials: Optional[Dict[str,
                                                                           Any]] = None, *args, **kwargs)
```
Bases: [CloudStorage](#page-66-0)

Azure Cloud Storage.

Usage example:

from faker\_file.storages.azure\_cloud\_storage import AzureCloudStorage

#### **azure\_storage = AzureCloudStorage(**

bucket\_name="artur-testing-1", rel\_path="tmp",

) file = azure\_storage.generate\_filename(prefix="**zzz\_**", extension="docx") azure\_storage.write\_text(file, "Lorem ipsum") azure\_storage.write\_bytes(file, b"Lorem ipsum")

authenticate(*connection\_string: str*, *\*\*kwargs*) → None

Authenticate to Azure Cloud Storage.

```
bucket: Pathy
bucket_name: str
credentials: Dict[str, str]
schema: str = 'azure'
```
## **12.4.1.1.2.4 faker\_file.storages.base module**

```
class faker_file.storages.base.BaseStorage(*args, **kwargs)
      Bases: object
      Base storage.
      abspath(<i>filename</i>: Any) \rightarrow strReturn absolute path.
      exists(filename: Any) \rightarrow boolCheck if file exists.
      generate_filename(prefix: str, extension: str) → Any
            Generate filename.
      \text{relpath}(filename: Any) \rightarrow str
```
Return relative path.

write\_bytes( $filename: Any, data: bytes$ )  $\rightarrow$  int Write bytes.

write\_text(*filename: Any, data: str, encoding: Optional[str]* = *None*)  $\rightarrow$  int Write text.

#### **12.4.1.1.2.5 faker\_file.storages.cloud module**

```
class faker_file.storages.cloud.CloudStorage(bucket_name: str, root_path: Optional[str] = 'tmp',
                                                      rel_path: Optional[str] = 'tmp', credentials:
                                                      Optional[Dict[str, Any]] = None, *args, **kwargs)
```
Bases: [BaseStorage](#page-65-0)

Base cloud storage.

 $abspath(*filename*: Pathy) \rightarrow str$ 

Return relative path.

authenticate(*\*\*kwargs*)

bucket: Pathy

bucket\_name: str

### credentials: Dict[str, str]

**exists**(*filename: Union*[*Pathy, str*])  $\rightarrow$  bool Check if file exists.

```
generate_filename(prefix: str, extension: str) → Pathy
     Generate filename.
```
 $\text{relpath}(filename: Pathy) \rightarrow str$ Return relative path.

```
schema: str = None
```

```
write\_bytes(filename: Pathy, data: bytes) \rightarrow int
      Write bytes.
```
write\_text(*filename: Pathy, data: str, encoding: Optional[str]* = *None*)  $\rightarrow$  int Write text.

class faker\_file.storages.cloud.PathyFileSystemStorage(*bucket\_name: str*, *root\_path: Optional[str] = 'tmp'*, *rel\_path: Optional[str] = 'tmp'*, *credentials: Optional[Dict[str, Any]] = None*, *\*args*, *\*\*kwargs*)

Bases: [CloudStorage](#page-66-0)

Pathy FileSystem Storage.

Usage example:

from faker\_file.storages.cloud import PathyFileSystemStorage

fs\_storage = PathyFileSystemStorage(bucket\_name="artur-testing-1") file = fs\_storage.generate\_filename(prefix="**zzz\_**", extension="docx") fs\_storage.write\_text(file, "Lorem ipsum") fs\_storage.write\_bytes(file, b"Lorem ipsum")

authenticate(*\*\*kwargs*) → None Authenticate. Does nothing. schema: str = 'file'

#### **12.4.1.1.2.6 faker\_file.storages.filesystem module**

```
class faker_file.storages.filesystem.FileSystemStorage(root_path: Optional[str] = '/tmp', rel_path:
                                                                Optional[str] = 'tmp', *args, **kwargs)
```
Bases: [BaseStorage](#page-65-0)

File storage.

Usage example:

from faker\_file.storages.filesystem import FileSystemStorage

storage = FileSystemStorage() file = storage.generate\_filename(prefix="**zzz\_**", extension="docx") storage.write\_text(file, "Lorem ipsum") storage.write\_bytes(file, b"Lorem ipsum")

Initialization with params:

storage = FileSystemStorage()

```
abspath(filename: str) \rightarrow str
```
Return absolute path.

```
exists(filename: str) → bool
     Write bytes.
```

```
generate_filename(prefix: str, extension: str) → str
```
Generate filename.

 $\text{relpath}(filename: str) \rightarrow str$ Return relative path.

```
write\_bytes(filename: str, data: bytes) \rightarrow intWrite bytes.
```
write\_text(*filename: str, data: str, encoding: Optional[str]* =  $None$ )  $\rightarrow$  int Write text.

#### **12.4.1.1.2.7 faker\_file.storages.google\_cloud\_storage module**

```
class faker_file.storages.google_cloud_storage.GoogleCloudStorage(bucket_name: str, root_path:
                                                                             Optional[str] = 'tmp',
                                                                             rel_path: Optional[str] =
                                                                              'tmp', credentials:
                                                                             Optional[Dict[str, Any]] =
                                                                             None, *args, **kwargs)
     Bases: CloudStorage
```
Google Cloud Storage.

Usage example:

from faker\_file.storages.google\_cloud\_storage import GoogleCloudStorage

**gs\_storage = GoogleCloudStorage(**

bucket\_name="artur-testing-1", rel\_path="tmp",

) file = gs\_storage.generate\_filename(prefix="**zzz\_**", extension="docx") gs\_storage.write\_text(file, "Lorem ipsum") gs\_storage.write\_bytes(file, b"Lorem ipsum")

authenticate(*json\_file\_path: str*, *\*\*kwargs*) → None

Authenticate to Google Cloud Storage.

bucket: Pathy

bucket\_name: str

credentials: Dict[str, str]

schema: str = 'gs'

## **12.4.1.1.2.8 Module contents**

**12.4.1.1.3 faker\_file.tests package**

**12.4.1.1.3.1 Submodules**

#### **12.4.1.1.3.2 faker\_file.tests.test\_django\_integration module**

class faker\_file.tests.test\_django\_integration.DjangoIntegrationTestCase(*methodName='runTest'*) Bases: TestCase

Django integration test case.

FAKER: Faker

test\_file

## **12.4.1.1.3.3 faker\_file.tests.test\_providers module**

```
class faker_file.tests.test_providers.ProvidersTestCase(methodName='runTest')
```
Bases: TestCase

Providers test case.

#### FAKER: Faker

setUp(*\*args*, *\*\*kwargs*) Hook method for setting up the test fixture before exercising it.

test\_broken\_imports

test\_faker

test\_standalone\_providers

test\_standalone\_providers\_allow\_failures

test\_standalone\_zip\_file

test\_standalone\_zip\_file\_allow\_failures

## **12.4.1.1.3.4 faker\_file.tests.test\_storages module**

class faker\_file.tests.test\_storages.TestStoragesTestCase(*methodName='runTest'*) Bases: TestCase

Test storages.

test\_base\_storage\_exceptions

test\_cloud\_storage\_exceptions

test\_file\_system\_storage\_abspath() Test *FileSystemStorage abspath*.

test\_pathy\_file\_system\_storage\_abspath() Test *PathyFileSystemStorage abspath*.

test\_storage

test\_storage\_generate\_filename\_exceptions

test\_storage\_initialization\_exceptions

## **12.4.1.1.3.5 Module contents**

## **12.4.1.2 Submodules**

## **12.4.1.3 faker\_file.base module**

<span id="page-69-0"></span>class faker\_file.base.FileMixin

Bases: object

File mixin.

extension: str

formats: List[str]

generator: Union[Provider, Faker]

numerify: Callable

random\_element: Callable

<span id="page-69-1"></span>class faker\_file.base.StringValue

Bases: str

data:  $Dict[str, Any] = \{\}$ 

## **12.4.1.4 faker\_file.constants module**

## **12.4.1.5 faker\_file.helpers module**

faker\_file.helpers.wrap\_text(*text: str*, *wrap\_chars\_after: int*) → str

## **12.4.1.6 Module contents**

# **12.5 Indices and tables**

- genindex
- modindex
- search
#### **PYTHON MODULE INDEX**

f

faker\_file, [65](#page-70-0) faker file.base, [64](#page-69-0) faker\_file.constants, [65](#page-70-1) faker\_file.helpers, [65](#page-70-2) faker\_file.providers, [59](#page-64-0) faker\_file.providers.bin\_file, [42](#page-47-0) faker\_file.providers.csv\_file, [43](#page-48-0) faker\_file.providers.docx\_file, [44](#page-49-0) faker\_file.providers.ico\_file, [45](#page-50-0) faker\_file.providers.jpeg\_file, [46](#page-51-0) faker\_file.providers.mixins, [42](#page-47-1) faker\_file.providers.mixins.image\_mixin, [41](#page-46-0) faker\_file.providers.mixins.tablular\_data\_mixin, [42](#page-47-2) faker\_file.providers.ods\_file, [47](#page-52-0) faker\_file.providers.pdf\_file, [48](#page-53-0) faker\_file.providers.png\_file, [49](#page-54-0) faker\_file.providers.pptx\_file, [50](#page-55-0) faker\_file.providers.random\_file\_from\_dir, [51](#page-56-0) faker\_file.providers.svg\_file, [52](#page-57-0) faker\_file.providers.txt\_file, [53](#page-58-0) faker\_file.providers.webp\_file, [54](#page-59-0) faker\_file.providers.xlsx\_file, [55](#page-60-0) faker\_file.providers.zip\_file, [56](#page-61-0) faker\_file.storages, [63](#page-68-0) faker\_file.storages.aws\_s3, [59](#page-64-1) faker\_file.storages.azure\_cloud\_storage, [60](#page-65-0) faker\_file.storages.base, [60](#page-65-1) faker\_file.storages.cloud, [61](#page-66-0) faker\_file.storages.filesystem, [62](#page-67-0) faker\_file.storages.google\_cloud\_storage, [62](#page-67-1) faker\_file.tests, [64](#page-69-1) faker\_file.tests.test\_django\_integration, [63](#page-68-1) faker\_file.tests.test\_providers, [63](#page-68-2) faker\_file.tests.test\_storages, [64](#page-69-2)

## **INDEX**

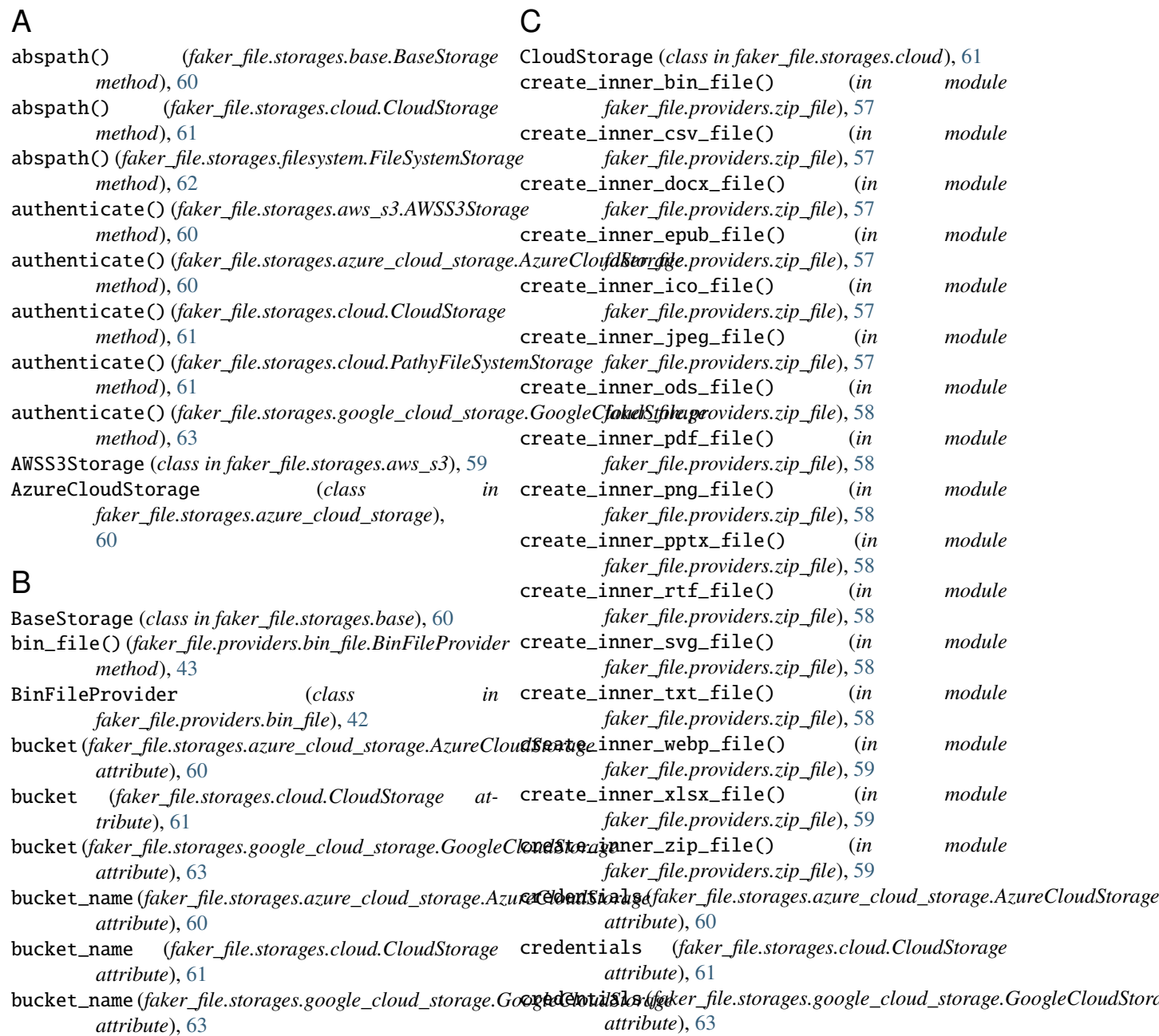

#### csv\_file() (*faker\_file.providers.csv\_file.CsvFileProvider*  $method$ , [44](#page-49-1)

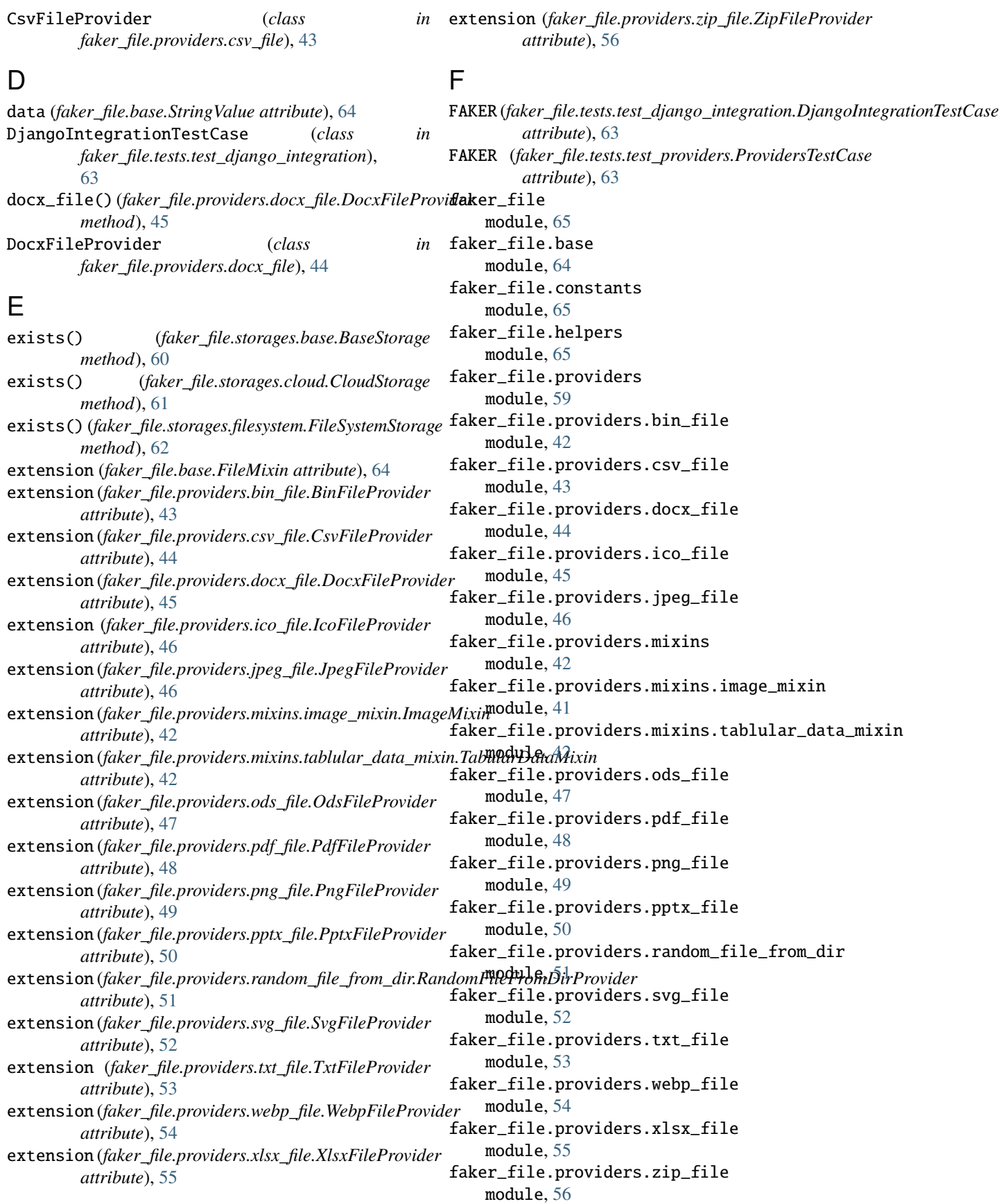

faker\_file.storages module, [63](#page-68-3) faker\_file.storages.aws\_s3 module, [59](#page-64-2) faker\_file.storages.azure\_cloud\_storage module, [60](#page-65-2) faker\_file.storages.base module, [60](#page-65-2) faker\_file.storages.cloud module, [61](#page-66-1) faker\_file.storages.filesystem module, [62](#page-67-2) faker\_file.storages.google\_cloud\_storage module, [62](#page-67-2) faker\_file.tests module, [64](#page-69-3) faker\_file.tests.test\_django\_integration module, [63](#page-68-3) faker\_file.tests.test\_providers module, [63](#page-68-3) faker\_file.tests.test\_storages module, [64](#page-69-3) FileMixin (*class in faker\_file.base*), [64](#page-69-3) FileSystemStorage (*class in faker\_file.storages.filesystem*), [62](#page-67-2) formats (*faker\_file.base.FileMixin attribute*), [64](#page-69-3) formats (*faker\_file.providers.mixins.image\_mixin.ImageMixin attribute*), [42](#page-47-3) formats (*faker\_file.providers.mixins.tablular\_data\_mixin.TabularDataMixive.providers.ods\_file, [47](#page-52-1) attribute*), [42](#page-47-3) G generate\_filename() (*faker\_file.storages.base.BaseStorage method*), [60](#page-65-2) generate\_filename() (*faker\_file.storages.cloud.CloudStorage method*), [61](#page-66-1) generate\_filename() (*faker\_file.storages.filesystem.FileSystemStorage method*), [62](#page-67-2) generator (*faker\_file.base.FileMixin attribute*), [64](#page-69-3) generator (*faker\_file.providers.mixins.image\_mixin.ImageMixin attribute*), [42](#page-47-3) generator(*faker\_file.providers.mixins.tablular\_data\_mixin.Tabfikk&PatfiMici/storages.cloud, [61](#page-66-1) attribute*), [42](#page-47-3) GoogleCloudStorage (*class in faker\_file.storages.google\_cloud\_storage*), [62](#page-67-2) I IcoFileProvider (*class in faker\_file.providers.ico\_file*), [45](#page-50-1) ImageMixin (*class in faker\_file.providers.mixins.image\_mixin*), [41](#page-46-1) J jpeg\_file() (*faker\_file.providers.jpeg\_file.JpegFileProvider method*), [46](#page-51-1) JpegFileProvider (*class in faker\_file.providers.jpeg\_file*), [46](#page-51-1) M module faker\_file, [65](#page-70-3) faker\_file.base, [64](#page-69-3) faker\_file.constants, [65](#page-70-3) faker\_file.helpers, [65](#page-70-3) faker\_file.providers, [59](#page-64-2) faker\_file.providers.bin\_file, [42](#page-47-3) faker\_file.providers.csv\_file, [43](#page-48-1) faker\_file.providers.docx\_file, [44](#page-49-1) faker\_file.providers.ico\_file, [45](#page-50-1) faker\_file.providers.jpeg\_file, [46](#page-51-1) faker\_file.providers.mixins, [42](#page-47-3) faker\_file.providers.mixins.image\_mixin, [41](#page-46-1) faker\_file.providers.mixins.tablular\_data\_mixin,  $42$ faker\_file.providers.pdf\_file, [48](#page-53-1) faker\_file.providers.png\_file, [49](#page-54-1) faker\_file.providers.pptx\_file, [50](#page-55-1) faker\_file.providers.random\_file\_from\_dir, [51](#page-56-1) faker\_file.providers.svg\_file, [52](#page-57-1) faker\_file.providers.txt\_file, [53](#page-58-1) faker\_file.providers.webp\_file, [54](#page-59-1) faker\_file.providers.xlsx\_file, [55](#page-60-1) faker\_file.providers.zip\_file, [56](#page-61-1) faker\_file.storages, [63](#page-68-3) faker\_file.storages.aws\_s3, [59](#page-64-2) faker\_file.storages.azure\_cloud\_storage, [60](#page-65-2) faker\_file.storages.base, [60](#page-65-2) faker\_file.storages.filesystem, [62](#page-67-2) faker\_file.storages.google\_cloud\_storage, [62](#page-67-2) faker\_file.tests, [64](#page-69-3) faker\_file.tests.test\_django\_integration, [63](#page-68-3) faker\_file.tests.test\_providers, [63](#page-68-3)

faker\_file.tests.test\_storages, [64](#page-69-3)

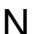

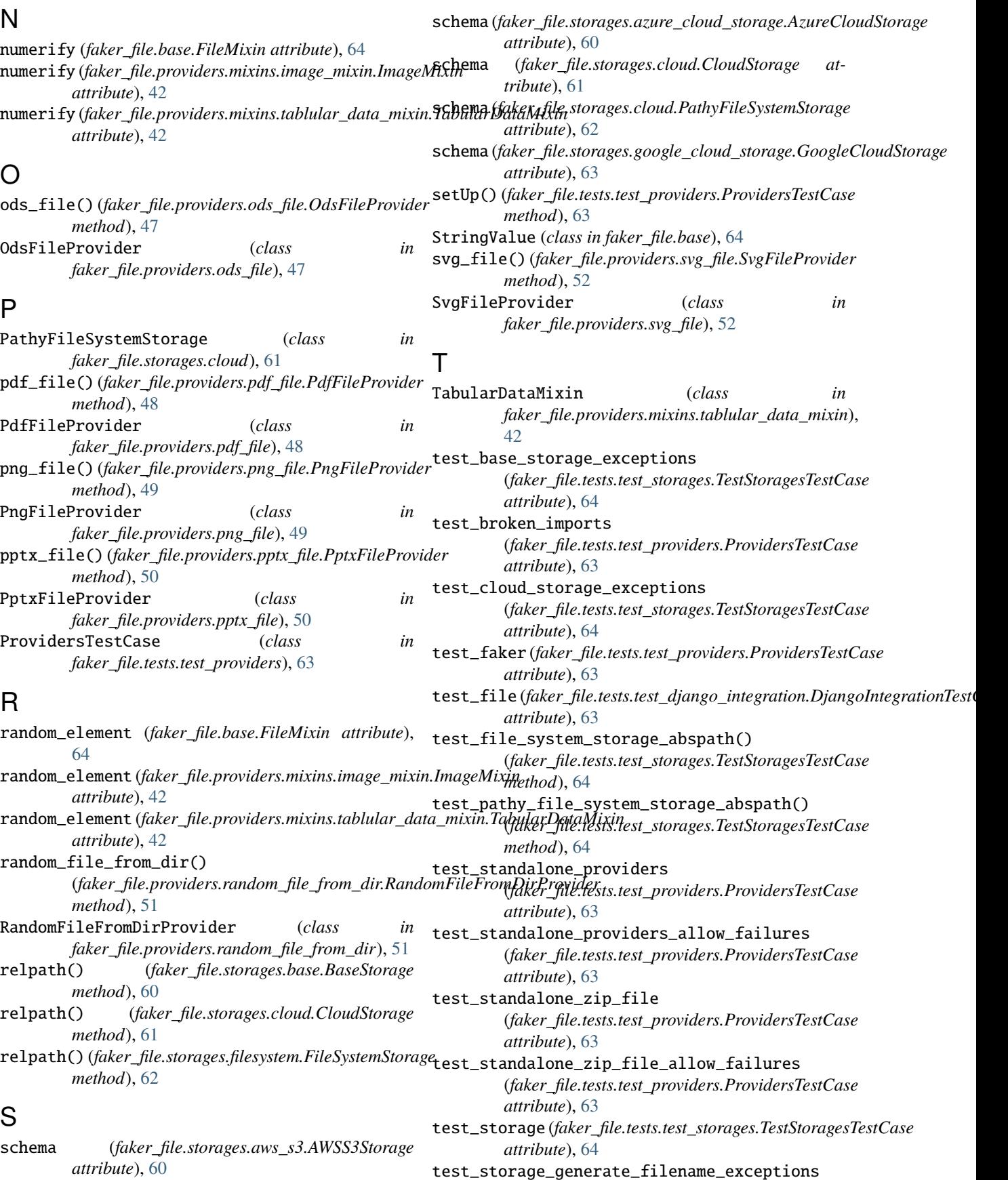

(*faker\_file.tests.test\_storages.TestStoragesTestCase attribute*), [64](#page-69-3)

test\_storage\_initialization\_exceptions (*faker\_file.tests.test\_storages.TestStoragesTestCase attribute*), [64](#page-69-3) TestStoragesTestCase (*class in faker\_file.tests.test\_storages*), [64](#page-69-3) txt\_file() (*faker\_file.providers.txt\_file.TxtFileProvider method*), [53](#page-58-1) TxtFileProvider (*class in faker\_file.providers.txt\_file*), [53](#page-58-1)

### W

webp\_file() (*faker\_file.providers.webp\_file.WebpFileProvider method*), [54](#page-59-1) WebpFileProvider (*class in faker\_file.providers.webp\_file*), [54](#page-59-1) wrap\_text() (*in module faker\_file.helpers*), [65](#page-70-3) write\_bytes() (*faker\_file.storages.base.BaseStorage method*), [60](#page-65-2) write\_bytes() (*faker\_file.storages.cloud.CloudStorage method*), [61](#page-66-1) write\_bytes() (*faker\_file.storages.filesystem.FileSystemStorage method*), [62](#page-67-2) write\_text() (*faker\_file.storages.base.BaseStorage method*), [61](#page-66-1) write\_text() (*faker\_file.storages.cloud.CloudStorage method*), [61](#page-66-1) write\_text() (*faker\_file.storages.filesystem.FileSystemStorage method*), [62](#page-67-2)

## X

xlsx\_file() (*faker\_file.providers.xlsx\_file.XlsxFileProvider method*), [55](#page-60-1) XlsxFileProvider (*class in faker\_file.providers.xlsx\_file*), [55](#page-60-1)

# Z

zip\_file() (*faker\_file.providers.zip\_file.ZipFileProvider method*), [56](#page-61-1) ZipFileProvider (*class in faker\_file.providers.zip\_file*), [56](#page-61-1)